# **EXAMES VIRTUAIS UTILIZANDO UM ALGORITIMO DE RAY CASTING ACELERADO**

PEDRO PAULO DE MAGALHÃES OLIVEIRA JUNIOR

DISSERTAÇÃO DE MESTRADO

TeCGraf DEPTO DE INFORMÁTICA PUC-Rio

Rio de Janeiro, 7 de Dezembro de 1999

# **EXAMES VIRTUAIS UTILIZANDO UM ALGORITMO DE RAY CASTING ACELERADO**

Dissertação apresentada ao Departamento de Informática como parte dos requisitos necessários para a obtenção do título de Mestre em Ciências em Informática.

Orientador: Marcelo Gattass

TeCGraf DEPTO DE INFORMÁTICA PUC-Rio

Rio de Janeiro, 7 de Dezembro de 1999

### **AGRADECIMENTOS**

Ao orientador e professor Marcelo Gattass pelo apoio e por todo o conhecimento transmitido.

À minha família pelo apoio, compreensão e paciência.

A Roberto Beauclair, Ana Elisa Schmidt, Anselmo Paiva, Esteban Gonzalez, Gustavo Faulhaber, Diego Nehab, Vinícius Almendra, Antonio Scuri, Carolina Alfaro, Paula Frederick, Paulo Roberto Mattos, André Costa e Fabrízia Sodero pelas sugestões, implementações, revisões e consultorias que foram indispensáveis ao desenvolvimento do trabalho.

Ao Dr. Edson Jurado pela consultoria relativa a endoscopia digestiva e ao Dr. Jorge Moll Neto pela revisão da parte médica da tese e pelo uso dos equipamentos de CT e RM.

A todos os colegas do TeCGraf especialmente que de algum modo contribuíram para a realização deste trabalho.

À CAPES pelo auxílio financeiro.

Este trabalho foi desenvolvido no TeCGraf/PUC-Rio, Grupo de Tecnologia em Computação Gráfica da PUC-Rio. O TeCGraf é suportado financeiramente através de projetos principalmente com a PETROBRAS/CENPES.

### **RESUMO**

Este trabalho apresenta um estudo sobre exames virtuais, que são técnicas de visualização do interior do corpo humano para fins de avaliação clínica utilizando técnicas de visualização volumétrica. Os exames virtuais pretendem ser uma alternativa para os exames convencionais de endoscopia digestiva, colonoscopia e broncoscopia.

Apresentamos um estudo comparativo entre os exames virtuais e seus análogos convencionais analisando vantagens e desvantagens para cada uma das técnicas em concreto. Além disso propomos um algoritmo para acelerar a visualização volumétrica com *ray casting* e comparamos os resultados com outras técnicas de otimização.

### **ABSTRACT**

This work presents a study on virtual exams, which are techniques for visualizing the inner part of the human body using volume visualization techniques for clinical evaluation purposes. The virtual exams aim at being an alternative for conventional digestive endoscopy, colonoscopy, and bronchoscopy exams. We present a comparative study between virtual exams and their analogue conventional exams, analyzing advantages and disadvantages of each of the techniques.

We also propose an algorithm for accelerating volume visualization with ray casting, and compare the results obtained with other optimization techniques.

### ÍNDICE

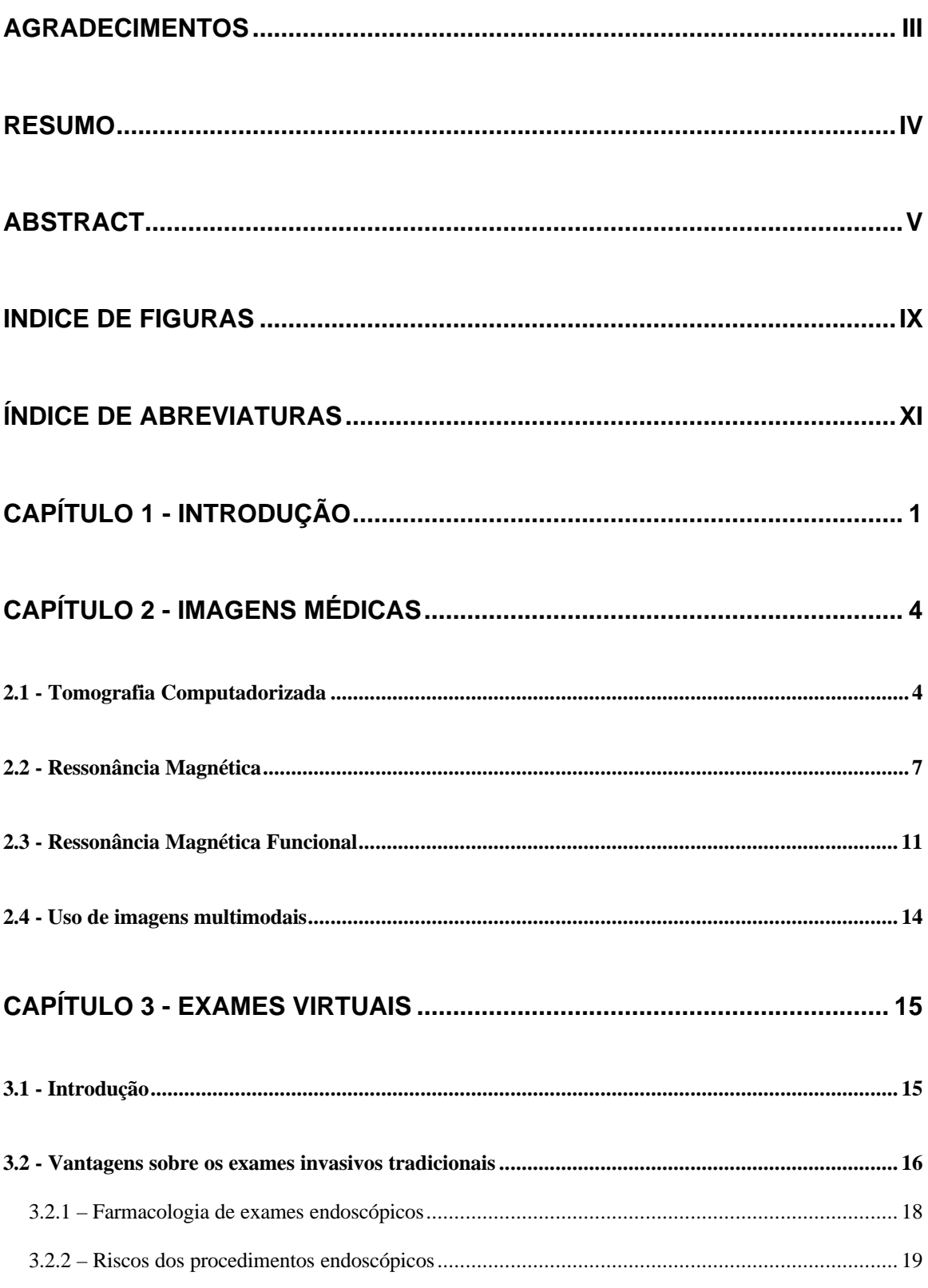

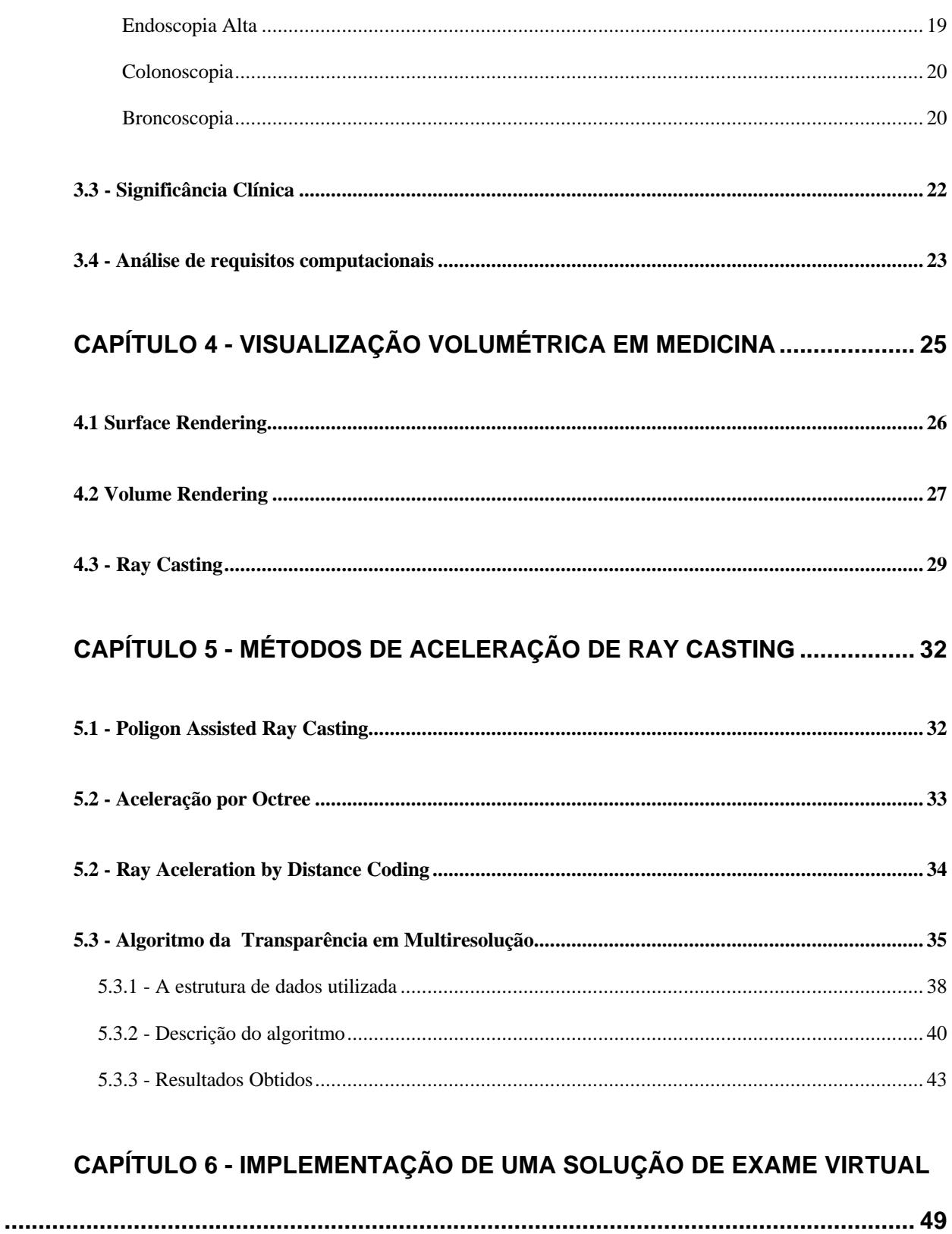

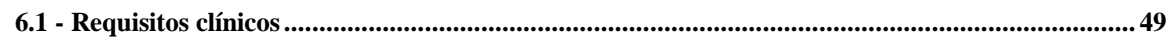

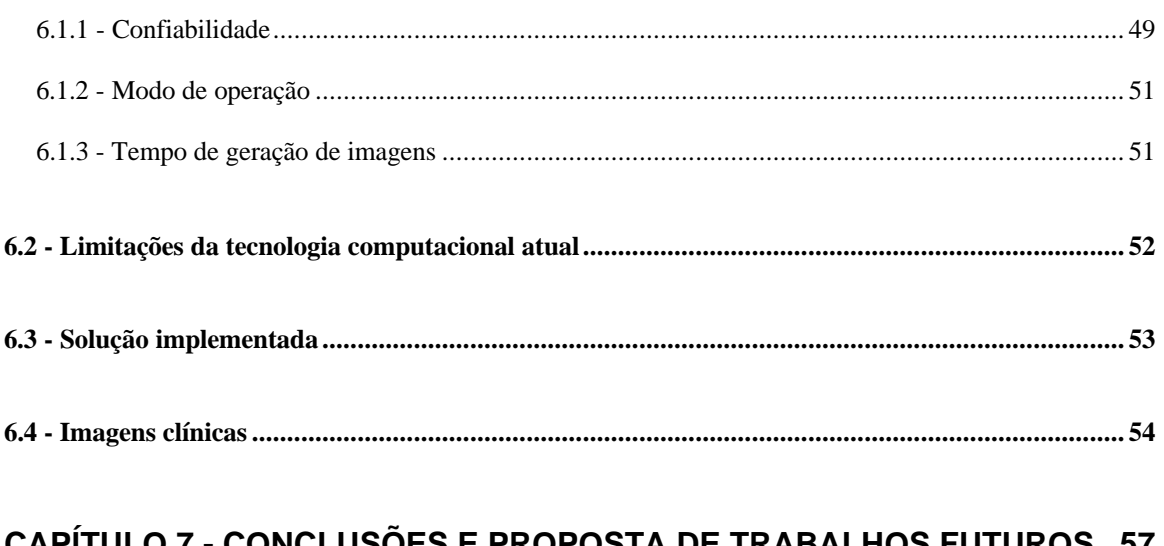

#### \PI I  $\mathbf{5}$

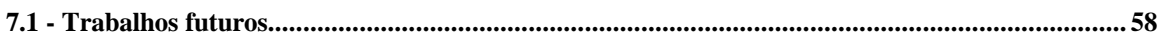

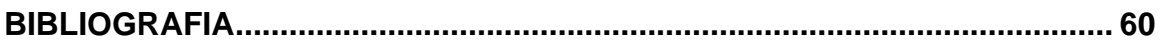

### **INDICE DE FIGURAS**

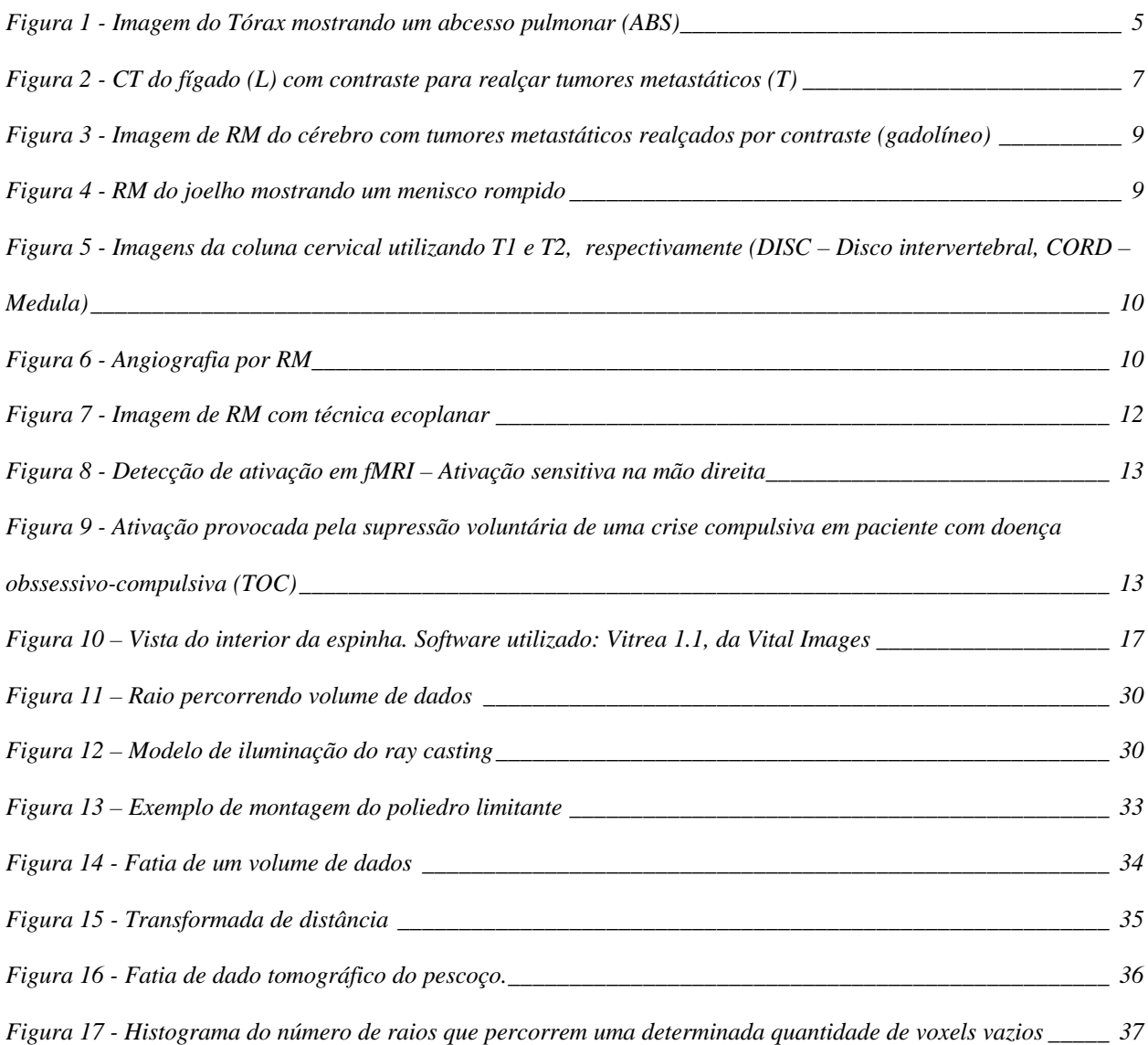

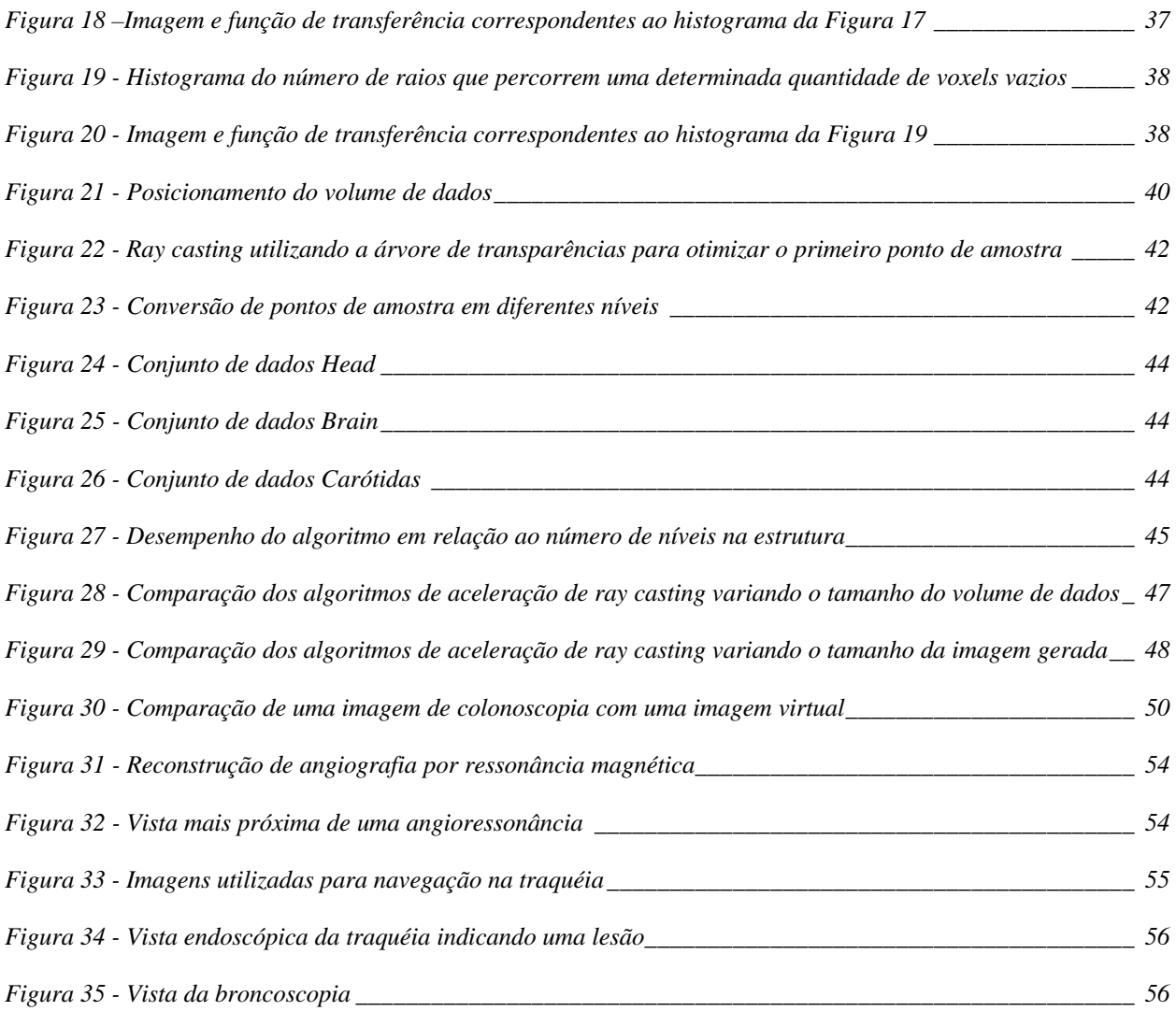

## **ÍNDICE DE ABREVIATURAS**

- BOLD *Blood Oxigen Level Dependent Contrast*
- BTF *Back to front*
- CFD Dinâmica dos Fluídos Computacional
- CT Tomografia Computadorizada
- EEG Eletro-encefalograma
- fMRI Ressonância Magnética Funcional
- FTB *Front to Back*
- PARC *Poligon Asisted Ray Casting*
- PET Tomografia por emissão de pósitrons
- RADC *Ray Aceleration by Distance Coding*
- RM Ressonância Magnética
- TOC Transtorno Obssessivo Compulsivo

### **CAPÍTULO 1 - INTRODUÇÃO**

Exames virtuais são métodos para se obter imagens de estruturas do corpo humano sem a utilização de métodos invasivos. Geralmente os dados anatômicos utilizados para realizar a visualização são obtidos a partir de Tomografia Computadorizada (CT) e Ressonância Magnética (RM).

Os exames virtuais apresentam uma série de vantagens, dentre as quais podemos destacar sucintamente:

a) **Permitem visões de novos pontos de vista:** A endoscopia virtual é capaz de produzir vistas impossíveis de serem obtidas por meios convencionais. Com a utilização de uma visualização baseada em CT ou RM podemos observar locais inacessíveis mesmo por métodos cirúrgicos.

b) **Não são invasivos:** Os exames virtuais são não invasivos, portanto não apresentam risco algum para o paciente. Não é necessário nenhum tipo de contato com o interior do corpo do paciente.

c) **Não utilizam anestesia nem sedação:** Em muitos exames complementares que permitem vistas internas, como é o caso da endoscopia alta, a colonoscopia e a artroscopia, é necessário o uso de sedação e, em alguns casos, anestesia.

d) **Não requerem preparações desconfortáveis:** Alguns exames exigem uma preparação desconfortável para o paciente que não é necessária nos exames virtuais, embora no caso concreto da colonoscopia virtual não seja possível evitar a preparação de esvaziamento do intestino.

Apesar das vantagens dos exames virtuais, eles ainda não são amplamente empregados principalmente devido à natureza interdisciplinar dos conhecimentos envolvidos. Atualmente ainda não existe uma boa integração entre a parte médica e a computação. Os médicos, principais agentes no uso destas técnicas, não são conhecedores de todo o potencial das técnicas virtuais. Além disso, são poucos os trabalhos que procuram abordar simultaneamente os aspectos clínicos e os de ciência da computação. Apesar de já existirem alguns sistemas, a literatura ainda carece de análises comparativas deles, com base na tecnologia de computação gráfica empregada.

Esta dissertação tem dois objetivos. O primeiro é analisar os procedimentos endoscópicos tradicionais mostrando algumas vantagens e desvantagens com relação aos novos exames baseados em reconstrução de dados anatômicos produzidos por CT e RM. O segundo objetivo é buscar um novo algoritmo de aceleração de visualização volumétrica para o método de *ray casting* especialmente adequado a imagens médicas. Para consolidar estes objetivos procuramos construir um protótipo capaz de mostrar algumas possibilidades de geração de imagens endoscópicas com base em dados reais.

Este documento está organizado da seguinte forma: no Capítulo 2 descrevemos algumas das principais técnicas de diagnóstico por imagem; no Capítulo 3 são analisadas as técnicas de endoscopia tradicionais, com seus riscos e incômodos associados à invasão do corpo do paciente

2

e ao uso de sedativos ou anestésicos; no Capítulo 4 analisamos as principais técnicas de visualização volumétrica e o custo computacional de cada método, e é escolhido um método para resolver o problema da endoscopia virtual; no Capítulo 5 são estudadas várias técnicas de aceleração do algoritmo de *ray casting* para visualização volumétrica; no Capítulo 6 analisamos uma aplicação prática e seus requisitos; e, finalmente, no Capítulo 7 apresentamos conclusões e propostas de trabalhos futuros.

### **CAPÍTULO 2 - IMAGENS MÉDICAS**

*Descrever as principais técnicas de exames médicos utilizando imagens e as principais tecnologias emergentes em Radiologia.*

#### *2.1 - Tomografia Computadorizada*

Em 1972, G.N. Hounsfield anunciou a invenção de uma técnica revolucionária de imagem que chamou de Tomografia Computadorizada Axial. Ele apresentou uma seção da cabeça que mostrava os tecidos dentro do cérebro como estruturas separadas. Processos patológicos como lesões vasculares isquêmicas, hemorragias e tumores podem facilmente ser identificados.

O princípio básico por trás da Tomografia Computadorizada (CT) é que uma estrutura interna de um objeto pode ser reconstruída a partir de múltiplas projeções do objeto. O paciente deita-se na mesa dentro do aparelho de CT, que tem o formato de uma rosca grande. Durante a aquisição de cada fatia, um tubo de raios X circundando o paciente produz um feixe de raios X que passam através do paciente e são absorvidos por um anel de detetores em volta do paciente. A intensidade dos raios X que chegam aos detetores é dependente das características de absorção dos tecidos pelos quais eles passam. Como o feixe está se movendo em torno ao paciente, cada

tecido será exposto a partir de múltiplas direções. Usando um método de análise de Fourier, o computador utiliza as informações obtidas nos detetores para reconstruir a densidade e a posição de diferentes estruturas contidas dentro de cada fatia.

Na CT standard, cada revolução do tubo de radiografia ao redor do paciente produz uma única fatia que mostra o tecido que foi atravessado pelo feixe de raios X durante aquela exposição. Quando são feitas imagens do corpo (i.e. o tórax ou abdômen), o paciente é instruído a segurar a respiração durante a exposição para minimizar os artefatos gerados na imagem através do movimento respiratório. Esta exposição normalmente leva alguns segundos. Depois da exposição, a mesa move-se um pouco, de forma que a próxima fatia de tecido possa ser exposta. O tempo entre fatias normalmente é de aproximadamente 5 a 10 segundos. Este processo é repetido numerosas vezes, até que toda a porção do corpo a ser estudada seja visualizada.

O avanço mais significativo em tecnologia de CT nos últimos anos foi o desenvolvimentos da CT espiral (ou helicoidal). Durante a CT espiral, o tubo de raios X gira continuamente enquanto o paciente é movido suavemente. Ao contrário da tomografia tradicional, que produz uma imagem separada para cada fatia, a CT espiral produz um volume contínuo de dados para toda a região que está sendo examinada.

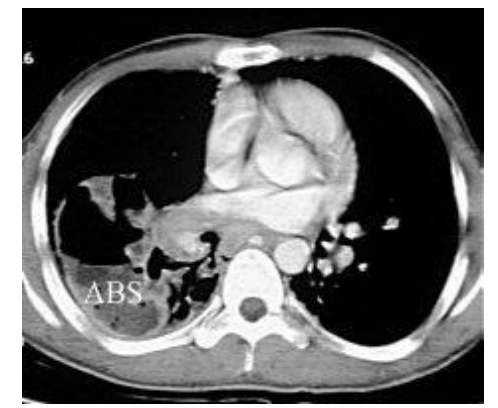

Figura 1 - Imagem do Tórax mostrando um abcesso pulmonar (ABS)

A CT espiral tem várias vantagens em relação à CT convencional:

Velocidade: Considerando que o paciente está sendo movido continuamente pelo aparelho, a duração do exame é bastante reduzida. O tórax inteiro ou o abdômen podem ser examinados em 30 segundos, normalmente durante um único segurar da respiração (apnéia).

Melhor detecção de lesões pequenas: Na CT convencional, os pacientes prendem a respiração para a aquisição de uma fatia, então respiram, e prendem a respiração novamente para a fatia seguinte. Se eles segurarem a respiração de modo ligeiramente diferente para cada fatia, lesões pequenas podem sair do plano de cada fatia adjacente, podendo então ser perdidas. Considerando que a CT espiral pode ser executada durante uma única apnéia, fatias adjacentes são realmente adjacentes. Além disso, como um volume de dados é obtido, o espaçamento das fatias adquiridas pode ser manipulado depois do exame estar completado.

Em muitos casos, a CT exige o uso de um contraste, que em geral é feito à base de compostos iodados. O uso dessas substâncias tem duas funções: realçar os vasos para permitir a sua diferenciação de estruturas adjacentes e realçar órgãos como o fígado, o pâncreas e os rins para visualizarmos tumores mais facilmente.

Uso de contraste melhorado: Considerando que a CT espiral captura a imagem de uma região de interesse em um período curto de tempo, o contraste venoso pode ser melhor utilizado pois a sua difusão é menor.

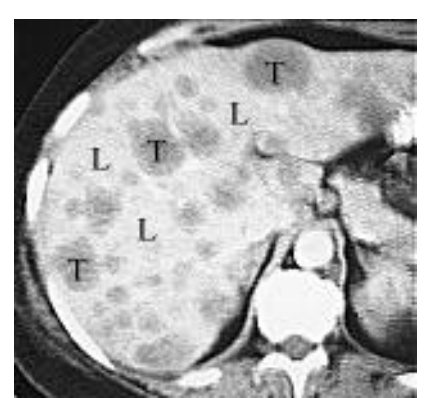

Figura 2 - CT do fígado (L) com contraste para realçar tumores metastáticos (T)

Os compostos iodados podem causar reações alérgicas e inclusive choque anafilático em alguns pacientes, especialmente aqueles mais sensíveis e os asmáticos. Estes compostos são contra-indicados na insuficiência renal.

#### *2.2 - Ressonância Magnética*

O exame por ressonância magnética é um dos mais seguros exames por imagem. Não utiliza radiação ionizante e seus agentes de contraste são muito mais seguros que os da tomografia, sendo que muitos procedimentos que exigem contraste em tomografia computadorizada podem ser feitos com ressonância magnética sem o uso de nenhum agente de contraste.

As imagens por ressonância magnética são baseadas em sinais provenientes dos núcleos de hidrogênio contidos nos componentes prevalentes mais ricos em hidrogênio do corpo: água e gordura. O contraste das imagens é baseado em primeiro lugar nas propriedades dos diferentes tecidos relacionadas à densidade de núcleos de hidrogênio e aos tempos de relaxamento dos núcleos de hidrogênio naquele material. Existem dois tipos principais de contrastes baseados em tempos de relaxamento (T1 e T2).

As imagens de ressonância magnética são formadas inserindo-se o órgão a ser examinado num campo magnético uniforme de grande intensidade (> 0.5 Tesla). Este grande campo magnético nos indica a principal contra-indicação para o uso da ressonância magnética, que é o caso de pacientes que possuem marca-passos, implantes metálicos ou clips de aneurisma que sejam ferromagnéticos. Os *spins* dos núcleos de hidrogênio são então alinhados na direção do campo magnético uniforme. A seguir são emitidos pulsos de radiofreqüência que fazem com que os *spins* sofram uma rotação de 90º ou 180º. Ao cessar a emissão da radiofreqüência, os prótons sofrem um relaxamento e tendem a voltar para a sua posição original alinhados com a direção do campo magnético uniforme. Neste processo, os prótons emitem energia conforme vão retornando à posição original. Esta energia é captada pelos sensores para formar a imagem.

Na prática clínica, a ressonância magnética pode ser utilizada para diversos fins. As imagens obtidas permitem, por exemplo, uma excelente visualização das estruturas cerebrais, possibilitando identificar, entre outros, a substância cinza, a substância branca, as membranas que envolvem o cérebro (meninges), o sistema vascular, etc. Com o auxílio dos agentes de contraste, é possível realçar artérias, visualizar pontos onde foi rompida a barreira hematoencefálica em caso de tumores cerebrais, visualizar o trato gastrointestinal. O uso de agentes de contraste em ressonância magnética é muito mais seguro que em tomografia, já que os contrastes à base de gadolíneo (Gd) praticamente não produzem reações alérgicas. Segundo [PHYS], as reações mais comumente informadas associadas com a injeção intravenosa de Gd-DTPA são: enxaqueca (6.5%), frieza no local de injeção (3.6%), dor ou queimação no local da injeção (2.5%), e náusea (1.9%). Taxas recentes das reações adversas ao Gd-DTPA são mais baixas que isto, sendo comparáveis às do Gadodiamide e do Gadoteridol (1.4%-3% para enxaqueca, náusea, e vertigem; <1% para os outros). O risco de uma reação alérgica anafilactóide [CECIL] com contrastes à base de gadolíneo é da ordem de 1 para 100.000.

O uso de contrastes nos permite observar os tumores cerebrais metastáticos quando ainda não têm um tamanho muito grande, como podemos ver na Figura 3.

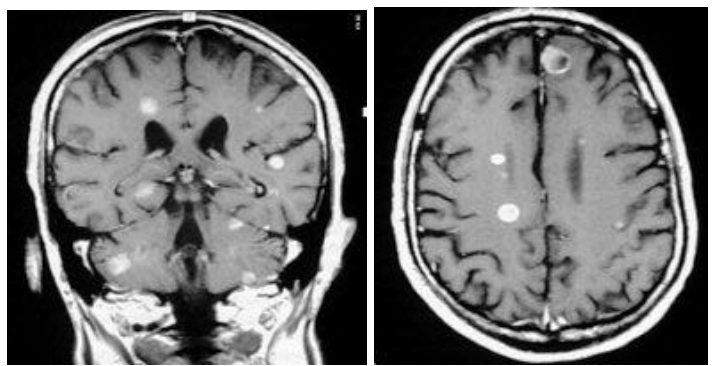

Figura 3 - Imagem de RM do cérebro com tumores metastáticos realçados por contraste (gadolíneo)

As imagens por ressonância magnética conseguem substituir com grandes vantagens quase todas as imagens feitas por tomografia.

As principais vantagens do uso da ressonância magnética sobre a CT são a não utilização de radiação, a produção de imagens de muito boa qualidade que permitem visualizar com detalhes várias estruturas anatômicas (Figura 4) e a possibilidade de utilizar um contraste intrínseco (T1 e T2) que não utiliza nenhum agente injetável (Figura 5).

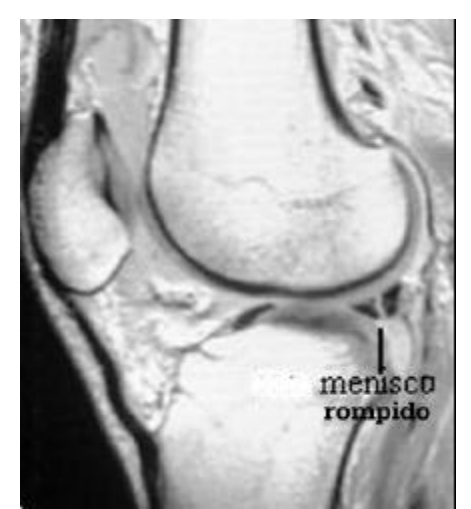

Figura 4 - RM do joelho mostrando um menisco rompido

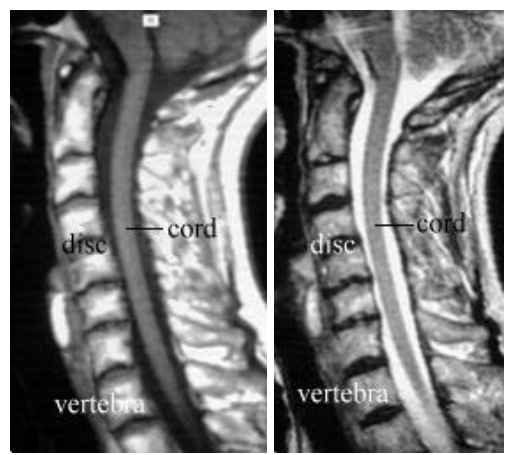

Figura 5 - Imagens da coluna cervical utilizando T1 e T2, respectivamente (DISC – Disco intervertebral, CORD – Medula)

Outra vantagem significativa é a possibilidade de realizar imagens angiográficas por RM sem a utilização de nenhum contraste (Figura 6), embora, caso o radiologista deseje, o contraste de gadolíneo para realçar artérias pode ser utilizado em alguns casos. A possibilidade de produzir imagens angiográficas sem contraste é especialmente importante no caso de angiografias cerebrais, já que o cérebro é um órgão que possui um retorno venoso muito rápido, fazendo com que o contraste realce não só as artérias mas também as veias.

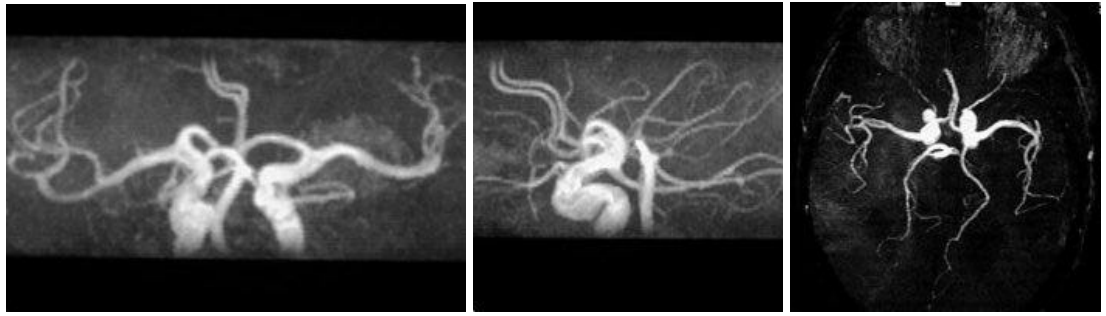

Figura 6 - Angiografia por RM

A principal dificuldade para o uso rotineiro da ressonância magnética é o custo do exame, que é aproximadamente três vezes maior que o da tomografia.

#### *2.3 - Ressonância Magnética Funcional*

A determinação de áreas que respondem a estímulos sensoriais é importante para o mapeamento funcional do cérebro.

Um dos métodos não invasivos é o mapeamento obtido pela ressonância magnética funcional (fMRI). Esta técnica consegue, através de um estudo estatístico de correlação, detectar que áreas do cérebro são responsáveis pelo estímulo numa determinada área do corpo.

Este estudo de mapear áreas do cérebro em áreas do corpo é útil para se evitar que, em uma cirurgia no cérebro, se extirpem partes do tecido nervoso responsáveis pela parte sensitiva e motora. Outras aplicações da ressonância magnética funcional são: localização pré-operatória de áreas da linguagem, localização de focos epileptiformes e investigação básica em neurologia e psiquiatria.

Em [Oli97] apresenta-se uma técnica para detectar a ativação de regiões do cérebro, através de uma análise das imagens obtidas pela ressonância nuclear magnética durante ciclos de atividade de estímulo sensorial e repouso.

O exame de ressonância nuclear magnética permite a aquisição de imagens do corpo humano com vários níveis de resolução e diversos modos de aquisição, cada qual mostrando com mais detalhes algum tipo de tecido.

Uma das técnicas de aquisição, chamada Ecoplanar, permite adquirir imagens de resolução 128x128 em menos de 2 seg. A Figura 7 mostra uma imagem de ressonância magnética obtida com esta técnica.

O exame de ressonância funcional (fRM) consiste em adquirir uma série de imagens do cérebro em períodos em que o paciente está em repouso e em períodos em que o paciente recebe estimulação tátil [WS95]. A aquisição de imagens é feita em vários ciclos de estimulação e de

11

repouso para um processamento estatístico posterior, que determinará as áreas do cérebro que são responsáveis pelo controle da área do corpo que foi estimulada.

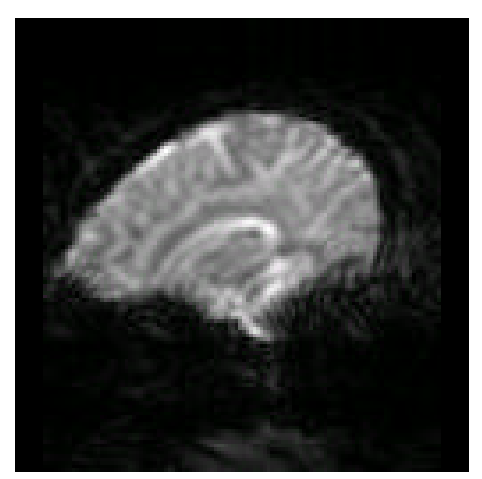

Figura 7 - Imagem de RM com técnica ecoplanar

As regiões do cérebro responsáveis pelo controle da região estimulada, durante o período de estimulação, recebem uma quantidade de fluxo sangüíneo maior que a necessária para suprir a demanda de oxigênio no tecido em período de repouso.

Isto resulta num aumento líquido no nível vascular de oxihemoglobina e numa diminuição de desoxihemoglobina. A desoxihemoglobina é paramagnética, fazendo com que, num exame com relaxamento T2, haja uma diminuição de sinal. Menos desoxihemoglobina como resultado de um aumento no fluxo resulta num aumento no sinal (*BOLD effect*)

O aumento típico de sinal em exames funcionais é da ordem de 5%, num aparelho de 1.5 Tesla. Isto significa que, em uma imagem em tons de cinza, o aumento de nível de cinza no córtex cerebral nas regiões ativadas durante a estimulação será da ordem de 10 níveis de cinza acima do nível normal na mesma área em períodos de repouso.

Utilizando um estudo estatístico, como por exemplo a correlação entre a curva de estimulação e o nível de sinal, podemos localizar as áreas do cérebro que são ativadas por uma determinada tarefa, como podemos verificar na Figura 8 e na Figura 9.

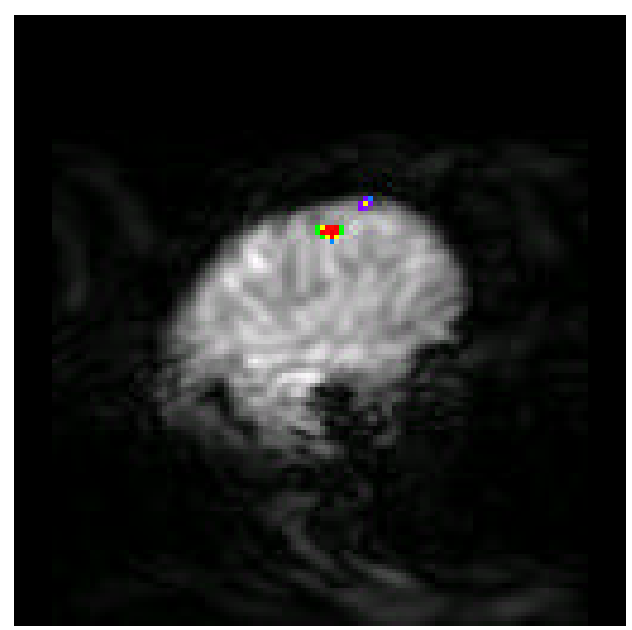

Figura 8 - Detecção de ativação em fMRI – Ativação sensitiva na mão direita

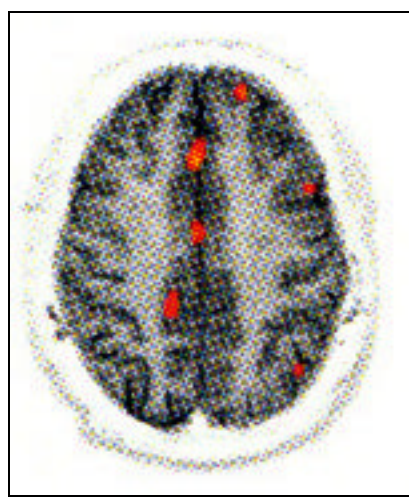

Figura 9 - Ativação provocada pela supressão voluntária de uma crise compulsiva em paciente com doença obssessivo-compulsiva (TOC)

#### *2.4 - Uso de imagens multimodais*

O avanço tecnológico em imagens médicas possibilitou a criação de novos exames utilizando a fusão de imagens provenientes de múltiplas fontes. Em [Zui95] vemos um sumário de técnicas de visualização de dados multimodais, com ênfase na combinação de imagens provenientes de ressonância magnética com imagens provenientes de tomografia por emissão de pósitrons (PET).

Vários novos estudos clínicos puderam ser feitos a partir da combinação de imagens de diversos tipos de exames. Em [WKHL96] vemos um exemplo do uso combinado de ressonância magnética, PET e espectroscopia por ressonância magnética para localizar focos de epilepsia em pacientes refratários à medicação anti-convulsionante com vistas a uma cirurgia de remoção do tecido responsável pelas crises. O uso de exames deste tipo permite uma grande economia e menores riscos, já que o padrão anterior para localizar zonas epileptogênicas no cérebro era o eletroencefalograma (EEG) intracraniano.

### **CAPÍTULO 3 - EXAMES VIRTUAIS**

*Descrever o que é o conceito de exame virtual, os protótipos que foram implementados, qual o seu uso na prática clínica e suas vantagens sobre os exames tradicionais. Fazer uma análise do custo computacional e das restrições impostas pela tecnologia de informática às técnicas de exames virtuais.*

#### *3.1 - Introdução*

Como mostrado no capítulo anterior, Tomografias Computadorizadas (CT) e Imagens por Ressonância Magnética (RM) são muito importantes para a visualização de estruturas internas do corpo. Estes exames nos permitem gerar volumes de dados tridimensionais com um determinado número de fatias.

A reconstrução mental de uma anatomia tridimensional baseada na visualização de cada um dos cortes é uma tarefa difícil. Em casos de uma patologia que deforme muito o padrão anatômico normal, é praticamente impossível fazer a reconstrução mental.

A visualização volumétrica é uma ferramenta importante para visualizar tridimensionalmente estruturas obtidas a partir de cortes e foi usada com sucesso em áreas de diagnóstico e planejamento de terapias como cirurgias craniofaciais [ZLMV89], [DH90], [PMM96].

Com o surgimento de equipamentos com maior poder de processamento, seu uso vai se tornando cada vez mais viável do ponto de vista comercial para os fabricantes de produtos baseados em imagens médicas.

#### *3.2 - Vantagens sobre os exames invasivos tradicionais*

Exames virtuais são métodos de se obter imagens de estruturas do corpo humano sem a utilização de métodos invasivos. Geralmente os dados anatômicos utilizados para realizar a visualização são obtidos a partir de Tomografia Computadorizada (CT) e Ressonância Magnética (RM).

Os exames virtuais apresentam uma série de vantagens sobre os exames tradicionais, dentre as quais podemos destacar:

Produzem vistas impossíveis de serem obtidas por meios convencionais: Com a utilização de uma visualização baseada em CT ou RM podemos observar, por exemplo, o interior do cérebro ou da coluna vertebral (Figura 10), o que não é possível com métodos não cirúrgicos. Em imagens do intestino é possível produzir vistas de locais que não são alcançáveis por meios tradicionais; por exemplo, a colonoscopia não consegue chegar ao cécum em 10% dos pacientes [Fer93].

São não invasivos: Por isso, não apresentam risco algum para o paciente. Não é necessário nenhum tipo de contato com o interior do corpo do paciente.

Não utilizam sedação: Em muitos exames complementares que permitem vistas internas, como é o caso da endoscopia alta, a colonoscopia e a artroscopia, é necessário o uso de sedação e, em alguns casos, anestesia. Por exemplo, para se realizar uma colonoscopia é feita uma sedação do paciente geralmente com uma combinação de 10 mg de Diazepam (Valium™) e 100 mg de Meperidina (Dolantina™). Estes medicamentos possuem uma série de efeitos colaterais, entre os quais podemos destacar a depressão respiratória. Outra desvantagem do uso destes medicamentos em exames é o tempo necessário para a recuperação do paciente, para que possa ser liberado, já que a vida média de atuação de alguns destes medicamentos é bastante alta ( $\approx 12$ ) hs), podendo haver recaídas.

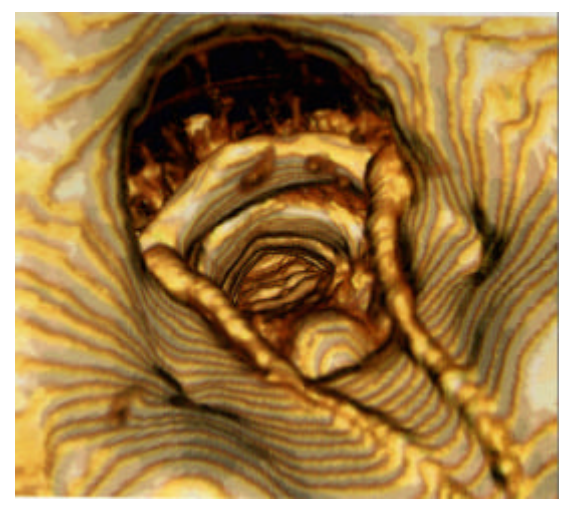

Figura 10 – Vista do interior da espinha. Software utilizado: Vitrea 1.1, da Vital Images

O exame virtual apresenta ainda mais uma vantagem sobre o seu análogo real, que é o fato de sempre ser possível saber em que local se está. Uma dificuldade encontrada pelos médicos que realizam a endoscopia ou colonoscopia é a localização, que é feita com base em dados anatômicos, o que muitas vezes pode confundir o médico sobre o ponto exato onde foi encontrada a patologia ou pelo menos fazer com que tenha uma menor noção espacial. Em exames virtuais podemos oferecer recursos do tipo *Where am I?*, que nos mostram exatamente o local em que estamos de diversos pontos de vista.

A câmera virtual, ao contrário da câmera utilizada nos exames tradicionais, pode facilmente ter a sua abertura variada. A câmera virtual também permite que tenhamos seis graus de liberdade, o que não pode ser conseguido com uma câmera real, pois esta está limitada nestes tipos de exames a poucos graus de liberdade.

Por outro lado, os exames virtuais apresentam alguns inconvenientes com relação aos seus análogos tradicionais, como não permitir a realização de biópsia e não possibilitar o diagnóstico baseado na aparência do tecido.

#### **3.2.1 – Farmacologia de exames endoscópicos**

A Tabela 1 relaciona os principais medicamentos utilizados em procedimentos endoscópicos e suas propriedades [Mil83], [ROCHE] (nome da substância e dose usual, principais nomes comerciais da droga, tempo de vida médio no organismo, principais efeitos colaterais, antagonistas do medicamento – ou seja, substâncias que revertem a ação da droga).

| Substância/Dose        | <b>Nome</b>                               | T1/2             | <b>Efeitos Colaterais</b>                                              | Antagonistas/Obs                                                                                |
|------------------------|-------------------------------------------|------------------|------------------------------------------------------------------------|-------------------------------------------------------------------------------------------------|
|                        | Comercial                                 |                  |                                                                        |                                                                                                 |
| Morfina (10 mg)        | Morfina                                   | 5 <sub>hs</sub>  | Depressão Respiratória<br>Sonolência<br>Náusea                         | Nalorfina                                                                                       |
| Meperidina (100 mg)    | Dolantina (Hoechst)<br>Demerol (Winthrop) | 3 <sub>hs</sub>  | Depressão Respiratória<br>Sonolência<br>Náusea                         | Nalorfina                                                                                       |
| Diazepam $(2-10mg)$ IV | Valium (ROCHE)<br>Diempax (Lafi)          | 24 <sub>hs</sub> | Sonolência<br>Ataxia                                                   | Flumazenil<br>(Pode haver ressedação devido à grande<br>vida média do Diazepam)                 |
| Midazolam (1-5mg) IV   | Dormonid (ROCHE)                          | 2 <sub>hs</sub>  | Sonolência<br>Ataxia<br>Amnésia Anterograda                            | Flumazenil                                                                                      |
| Ketamina               | Ketalar<br>(ParkeDavis)                   | 15'              | Pesadelos e Alucinações<br>Aumento do fluxo<br>de<br>sangue no cérebro | A Ketamina é um Anestésico Geral de<br>administração<br>intravenosa<br>ou<br>intramuscular      |
| Atropina (1 mg)        | Atropina                                  |                  | Olhos e Boca secos                                                     | A Atropina é um medicamento do grupo<br>dos anticolinérgicos, ou seja, inibe a<br>acetilcolina. |

Tabela 1 - Principais medicamentos utilizados em procedimentos endoscópicos

Na esdoscopia digestiva, tanto a colonoscopia como a endoscopia digestiva alta, o procedimento anestésico padrão é utilizar a combinação de um analgésico opióide (Morfina ou Meperidina) com um benzodiazepínico (Diazepam ou Midazolam). O objetivo desta combinação é promover uma sedação moderada juntamente com um forte efeito analgésico.

Em outros procedimentos endoscópicos, como a broncoscopia com broncoscópio rígido, é necessário fazer anestesia geral. Nestes casos vários medicamentos são utilizados, entre os quais podemos encontrar agentes anestésicos por via endovenosa (Ketamina, Droperidol) ou por via de inalação (Halotano, Isoflurano, Metoxyflurano).

#### **3.2.2 – Riscos dos procedimentos endoscópicos**

Analisaremos a seguir o procedimento de cada tipo de exame endoscópico, sua possibilidade de execução virtual e os riscos que o procedimento comporta em termos de invasão e de efeitos colaterais de fármacos.

#### **Endoscopia Alta**

O paciente é sedado com uma combinação de 10 mg de Diazepam ou 5 mg de Midazolam juntamente com 100 mg de Meperidina. A seguir é inserido um endoscópio pela boca. O aparelho desce pelo tubo digestivo guiado pelo médico que está conduzindo o exame. Durante a trajetória, a câmera colocada na ponta do dispositivo recolhe imagens internas do tubo digestivo que são utilizadas para o diagnóstico. Durante o procedimento é possível recolher biópsias do tecido para posterior análise anátomo-patológica.

Apesar de ser um exame de baixo risco para o paciente e de em raros casos causar perfuração esofagiana, a endoscopia apresenta um incômodo para o paciente por causa do tempo que deve permanecer na unidade em que realizou o exame devido à sedação prévia. No caso do uso do Diazepam a sedação pode durar mais de doze horas. Além desse incômodo, o uso de sedativos requer uma atenção especial por parte da equipe médica devido à possibilidade de se desenvolver uma depressão respiratória.

#### **Colonoscopia**

O Carcinoma colo-retal é a segunda causa mais comum de morte por câncer nos Estados Unidos, com aproximadamente 150.000 casos novos diagnosticados e 60.000 mortes por ano [SBS90],[Eddy90]. O câncer de cólon pode ser prevenido se os pólipos precursores são descobertos e removidos precocemente.

O uso de colonoscopia é bastante freqüente, já que o teste de sangue oculto fecal revela apenas 30% a 40% de canceres colo-retais e 10% de adenomas [Eddy90]. A colonoscopia produz perfuração de cólon em um entre cada 500 a 1000 casos [Fer93].

O paciente é sedado da mesma forma que na endoscopia alta. Neste exame é necessário como procedimento prévio executar um esvaziamento do intestino com o auxílio de um laxante e de jejum.

O endoscópio desta vez é inserido pelo reto e percorre todo o intestino grosso, chegando até o íleo terminal. Da mesma forma que na endoscopia alta, é possível coletar material para biópsia. Com o aparelho de colonoscopia pode-se também retirar pequenos pólipos do intestino.

#### **Broncoscopia**

Quando feito com broncoscópio rígido, este exame exige anestesia geral. Atualmente, com a introdução do broncoscópio de fibra óptica, é possível executar o procedimento sem anestesia geral, mas ainda com os cuidados detalhados a seguir.

São necessários alguns exames laboratoriais prévios para avaliar o risco da bronquioscopia. Os principais exames requeridos são a contagem de plaquetas, tendo em vista o eventual risco de sangramento durante o procedimento, e o nível de creatinina.

A seguir é recomendado o uso de uma pré-medicação: até 100 mg de Meperidina como analgésico e sedativo e 1 mg de Atropina, que tem como finalidade diminuir a secreção brônquica e bloquear o reflexo vasovagal. A Meperidina causa depressão respiratória e não deve ser administrada a pacientes com elevado nível de CO<sub>2</sub>.

O paciente deve ser oxigenado com uma cânula nasal para prevenir a hipoxemia durante o procedimento. O nível de oxigenação pode ser medido através de um oxímetro cutâneo.

Se o paciente for asmático, como pré-medicação devem ser administrados 200 mg de Hidrocortisona intravenosa, como forma de prevenir um broncoespasmo, que em alguns casos pode ser fatal.

A anestesia é local e feita com Cetacaína e Xylocaína. Antes de começar a introduzir o broncoscópio deve-se administrar de 1 a 2 mg de Midazolam intravenoso para provocar sedação e amnésia.

Só então é introduzido o broncoscópio de fibra óptica.

O procedimento pode causar algumas complicações, como, por exemplo, infecção bacteriana devida ao fato de que o procedimento não é feito em ambiente estéril. Em alguns casos raros pode causar pneumonia e transmitir tuberculose. Há também um certo risco na execução do exame em um paciente tuberculoso, já que este pode infectar o médico. Outro risco é uma reação à anestesia. Em [BRONQUIO] afirma-se que foram reportados uma morte e cinco sérias complicações pelo mal uso da Cetacaína neste tipo de procedimento.

O procedimento possui ainda algumas contra-indicações, dentre as quais podemos citar:

1 - No paciente não cooperativo, principalmente crianças, o procedimento exige anestesia geral.

2 - Em casos de infarto agudo do miocárdio recente, é necessário um cuidado especial com as arritmias ou com a provocação de descompensações cardíacas.

3 - Em caso de retenção de CO2 não se deve utilizar como pré-medicação Diazepam, Meperidina, Morfina, Midazolam ou qualquer outro medicamento que induza uma depressão respiratória.

4 - Em casos de asma, deve-se tomar os cuidados já mencionados.

#### *3.3 - Significância Clínica*

Resultados preliminares sugerem que a colonoscopia virtual possa descobrir mais pólipos com menos falsos positivos que o enema de bário [HJR97]. Outras vantagens em potencial incluem uma dose mais baixa de radiação, a não utilização de bário, tempo de procedimento menor, desconforto menor para o paciente e mais informações com relação a densidade de lesão, parede do cólon e estruturas pericolônicas.

A colonoscopia é mais sensível e específica na detecção de pólipos de cólon que a colonoscopia virtual [HJR96], [VTS95]. Já esta pode oferecer maior segurança, menos desconforto, tempo de procedimento menor, localização mais precisa da lesão e mais baixo custo como um teste de filtragem de casos. Desse modo, a colonoscopia seria exigida para avaliar as anormalidades descobertas pela colonoscopia virtual [Vin97].

A colonoscopia virtual exige insuflação de ar e possui limitações caso não consiga provocar a distensão da víscera a ser examinada.

A colonoscopia virtual por RM possui uma sensibilidade de 80% a 93%, descobrindo pólipos artificiais em espécimes de cólon de autópsia. A vantagem principal de se utilizar

imagens de RM seria ausência de radiação [AJ97],[SBKD97]. No entanto, ela precisa de uma avaliação mais acurada para deixar de ser um procedimento experimental. Para isto é preciso que sejam realizados mais testes cegos controlados comparando a colonoscopia virtual com o exame de enema por bário e com a colonoscopia tradicional.

#### *3.4 - Análise de requisitos computacionais*

Do ponto de vista computacional, os exames virtuais apresentam uma série de requisitos, dentre os quais destacamos:

Qualidade da imagem: Para que seja feito o melhor diagnóstico é importante que a imagem obtida pela técnica de *rendering* empregada seja bastante fiel à imagem obtida com os exames tradicionais. É importante que pelo menos se tenha uma boa noção da curvatura das superfícies e de sua iluminação. Para se obter uma boa simulação de iluminação utiliza-se um modelo baseado nos aparelhos de endoscopia, que é colocar a fonte de luz na posição do observador. Com isto temos uma fonte de luz dinâmica, o que limita os algoritmos de visualização àqueles que conseguem tratar da iluminação sem utilizar para isso um passo de préprocessamento.

Velocidade de geração de imagens: O ideal é que possamos gerar imagens a uma taxa de 30 quadros/seg, o que faria com que a interatividade do sistema fosse muito boa. Precisamos para isso de métodos de aceleração utilizando *hardware* e *software* que nos proporcionem taxas adequadas. A qualidade deste requisito é inversamente proporcional à do requisito anterior, isto é, quanto mais melhoramos a qualidade da imagem mais lento fica o sistema. É preciso portanto escolher um ponto de equilíbrio entre a qualidade da imagem e a velocidade em que as imagens são geradas. Para melhorar a taxa entre qualidade de imagem e taxa de quadros por segundo podemos adotar duas posturas: uso de um *hardware* mais poderoso ou otimizações no algoritmo utilizado.

Interface com o usuário: O modo como o usuário interage com o sistema apresenta também uma série de desafios, como, por exemplo, a navegação por dentro de órgãos e estruturas anatômicas. É preciso definir um modo de interação que seja de fácil aprendizado, visto que muitos dos usuários não têm muita experiência com o uso de computadores.

O algoritmo escolhido para a visualização no nosso protótipo foi o *ray casting*, pelos seguintes motivos:

Permite a geração de imagens de alta qualidade com cálculo de iluminação em tempo de execução. A falta de uma iluminação adequada é uma das principais queixas de clínicos ao utilizar um *software* da Elscint<sup>™</sup> de *volume rendering* utilizando texturas tridimensionais (*slicing*). [Oli99]

É um algoritmo de complexidade O (m<sup>2</sup> n) onde m é o número de *pixels* da imagem que está sendo gerada e n é a maior dimensão do volume de dados, contra  $O(n^3)$  dos algoritmos que produzem imagens a partir do volume de dados, como o *shear-warp*. A vantagem do algoritmo de *ray casting* está na possibilidade de se utilizar um refinamento sucessivo na geração de imagens.

Não exige um *hardware* especial para funcionar.

Existem algumas otimizações que em alguns casos reduzem a complexidade média do algoritmo para O  $(m^2 \log(n))$ .

# **CAPÍTULO 4 - VISUALIZAÇÃO VOLUMÉTRICA EM MEDICINA**

*Estudar as principais técnicas de visualização volumétrica e a técnica escolhida para resolver o problema proposto: ray casting*

A visualização volumétrica tem sido freqüentemente empregada em análises de dados coletados de diversos estudos, como estudos sísmicos, dinâmica dos fluidos computacional (CFD) e exames médicos (CT e RM). Com o aperfeiçoamento dos sensores, os dados volumétricos têm crescido de forma considerável, não sendo incomum encontrar dados da ordem de 1GB.

Na Seção 1 deste capítulo apresentaremos as técnicas de visualização volumétrica e suas principais classes, tendo em vista o seu uso na área médica. Na Seção 2 abordaremos o algoritmo de *ray casting* para *volume rendering* e algumas propriedades deste algoritmo sobre a qualidade das imagens geradas. Podemos, inicialmente, dividir as técnicas de visualização em *surface rendering* e *volume rendering.*
### *4.1 Surface Rendering*

Uma superfície pode ser definida aplicando-se uma função de classificação no volume de dados que separa os *voxels* que fazem parte do material que se deseja visualizar dos que não fazem parte. A superfície está na transição, ou seja, nas áreas de alto gradiente após a aplicação da função de classificação.

Uma primeira aproximação seria utilizar um algoritmo de *z-buffer* para projetar cada *voxel* na tela. As principais desvantagens desse método são: a baixa qualidade da imagem gerada e o uso de O(n<sup>3</sup>) acessos ao *z-buffer* e O(n<sup>3</sup>) transformações lineares, onde n é a dimensão do dado volumétrico [Kau97].

Métodos mais sofisticados de *surface rendering* se baseiam no reconhecimento e na extração das iso-superfícies. Estas são definidas utilizando um *thresholding* com um valor do volume. O algoritmo de *Marching Cubes* [LC87] foi criado para gerar uma malha triangular de uma iso-superfície. O algoritmo gera a malha com base nos 256 modos que uma superfície pode passar por uma célula e reduz por simetria estes 256 casos para 15.

Os triângulos gerados são passados para o sistema de rasterização, que mostra na tela a superfície reconstruída. A principal vantagem deste método é o uso dos algoritmos de visualização de polígonos presentes em bibliotecas de uso geral, como o OpenGL [WND97], que normalmente estão disponíveis em equipamentos de baixo custo. A principal desvantagem desta técnica é a dificuldade de selecionar um bom valor de *thresholding* para se visualizar aquilo que se está procurando. No caso específico de imagens médicas, este algoritmo apresenta alguns problemas pois é muito sensível ao ruído e tem dificuldades de ser adaptado para apresentar superfícies transparentes. O ruído pode, muitas vezes, apresentar falsos negativos, isto é, casos em que existe, por exemplo, uma pequena lesão e nada é detectado pela má escolha do valor de

*thresholding*. A falta de um bom suporte de transparência também é uma limitação severa para a área médica pois seu uso atenua a necessidade de se definir *thresholdings* precisos.

### *4.2 Volume Rendering*

*Volume rendering* é um processo no qual gera-se uma imagem diretamente de um conjunto de dados tridimensional. Nesta técnica não se passa por nenhum passo intermediário de geração de malhas poligonais ou de extração de iso-superfícies, ou seja, não há nenhum modelo geométrico intermediário entre o volume de dados e a imagem a ser visualizada.

Pode-se dividir os métodos de *volume rendering*, segundo [Kau97], em três tipos: visualização a partir do objeto, visualização a partir da imagem e visualização baseada no domínio.

A visualização a partir do objeto utiliza um mapeamento direto onde o volume de dados é mapeado no plano da imagem. Já na visualização a partir da imagem, o principal algoritmo é o *ray casting*, que faz uma amostragem do volume para cada *pixel* da imagem. Na visualização baseada no domínio os dados são transformados para um volume alternativo, como por exemplo o da freqüência ou de *wavelets*, e uma projeção é gerada a partir daí. Para um volume de dimensões n<sup>3</sup> e com um plano de projeção de dimensões m<sup>2</sup>, temos as seguintes complexidades típicas: a visualização a partir do objeto tem complexidade  $O(n^3)$ , a visualização a partir da imagem é O(m<sup>2</sup>n) e a visualização dependente de domínio pode ser encarada como O(n<sup>2</sup> log(n)) [Kau97].

Os dois algoritmos mais simples de visualização direta a partir do objeto são a projeção de trás para a frente (BTF) e a projeção da frente para trás (FTB). O primeiro percorre todos os *voxels* do que está mais distante do plano de projeção para o mais próximo, pintando na tela a projeção deste *voxel* devidamente iluminado caso o *voxel* contenha informações relevantes. O

fato de se percorrer o volume de trás para a frente segue o algoritmo do pintor e dispensa o *zbuffer*.

O algoritmo FTB percorre o volume de dados do *voxel* mais próximo para o mais distante, pintando todos os *voxels* com dados relevantes caso o *pixel* ao qual se destine a projeção não tenha ainda sido pintado. Ambos os algoritmos são simples de implementar mas precisam de um tratamento cuidadoso do modelo de iluminação para se conseguir uma qualidade de imagem razoável. Um método para se obter o efeito de tonalização consiste em calcular para cada *pixel* (x,y) o gradiente correspondente no volume de dados; para isso é preciso armazenar para cada *pixel* da tela qual é o *voxel* correspondente. Este método não permite, no entanto, a visualização direta com transparência, o que é uma limitação para muitas aplicações na área médica.

Um algoritmo que possui uma melhor qualidade de imagens é o *Splatting* [Wes90], [LH91]. Neste método, a projeção de um *voxel* equivale a uma "pegada" do *voxel* projetada na tela. Utilizando o *splatting* é possível gerar imagens de boa qualidade e levar em conta transparência.

Outro algoritmo que possui uma boa qualidade de imagens e além disso é muito eficiente é o algoritmo proposto por Lacroute [Lac95] chamado *Shear-Warp*, que consiste na fatoração da matriz de projeção em duas matrizes: uma de *shear*, que faz com que cada *slice* seja cisalhado de tal forma que os raios de visão o atravessem ortogonalmente, e outra de *warp*, que corrige a distorção na imagem gerada pela etapa de *shear*. O algoritmo de *Shear-Warp* pode ser eficientemente implementado se o volume de dados for previamente classificado com a função de opacidade e compactado com algum tipo de *Run-Lenght Encoding*. Esta compactação faz com que apenas sejam processados os *voxels* que contêm dados relevantes para a imagem final, no entanto deve ser mudada para cada transformação na função de opacidade. Lacroute [Lac95] propõe uma estrutura de dados auxiliar que permite variar a função de opacidade e gerar a imagem diretamente sem gerar novamente a compactação do volume, com um pequeno aumento do tempo de *rendering*.

Os algoritmos da classe do *ray casting* permitem uma visualização mais rápida de grandes quantidades de dados em planos de projeção com baixa resolução. Na próxima seção mostramos em mais detalhes o funcionamento deste algoritmo.

### *4.3 - Ray Casting*

A visualização com *ray casting* difere bastante de outras técnicas de visualização orientadas para o volume de dados, pois estas procuram detectar como um *voxel* será projetado na tela enquanto aquela faz uma amostragem dos *pixels* da tela verificando o que cada *pixel* enxerga.

Cada raio computa uma cor atravessando o volume e somando as contribuições que cada *voxel* no caminho do raio fornece para a cor final (Figura 11). Cada *voxel* tem associadas a ele uma cor e uma opacidade obtidas através de funções de transferência que associam o valor da medida da imagem médica com os valores de cor e a opacidade correspondentes.

O algoritmo de *ray casting* produz imagens de boa qualidade para a área médica porque pode utilizar sem grandes perdas um modelo de iluminação mais elaborado, como o de Phong [Pho75]. Para cada *voxel* a sua contribuição final é computada utilizando para o cálculo da intensidade luminosa a normal à superfície naquele ponto, empregando como multiplicador da cor do *voxel* o valor do cosseno do ângulo entre o vetor normal à superfície naquele ponto e o vetor que aponta para a luz.

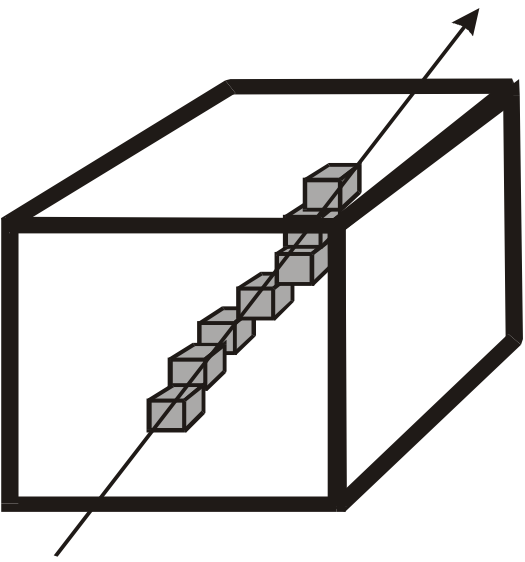

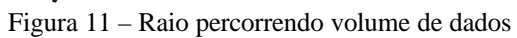

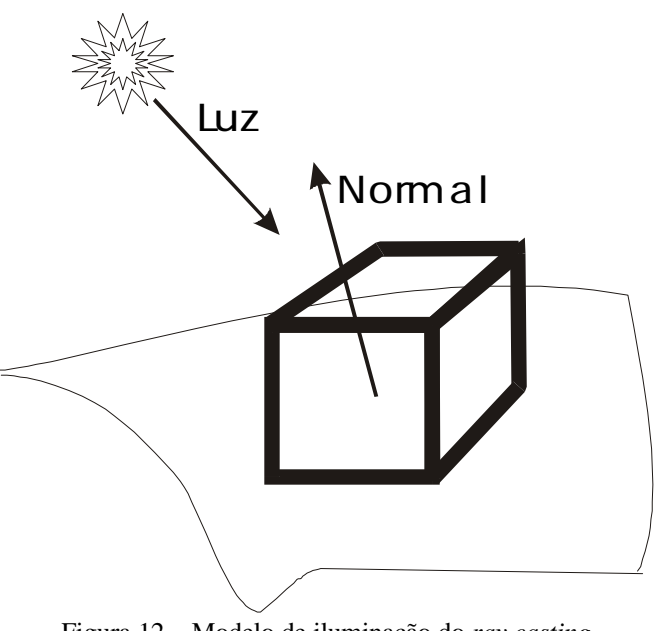

Figura 12 – Modelo de iluminação do *ray casting*

O algoritmo de *ray casting* pode ser escrito da seguinte forma:

```
para todo pixel da tela de projeção
     calcule o raio que vai do observador para este pixel.
     calcule a interseção do raio com o cubo limitante do volume
     (tpróxima e tdistante)
     para t discreto (variando de tpróxima a tdistante)
          se o voxel visitado não é transparente integre a cor e
          a opacidade
     Retorne a cor calculada
```
Algoritmo 1 - Algoritmo de *ray casting*

A acumulação é feita da seguinte forma, considerando α como a opacidade e C como a

cor.

$$
\mathbf{a}_{saida} = \mathbf{a}_{entrada} + (1 - \mathbf{a}_{entrada})\mathbf{a}_{voxel}
$$
  
\n
$$
C_{saida} = C_{entrada} + (1 - \mathbf{a}_{entrada})\mathbf{a}_{voxel} \cdot C_{voxel}
$$
  
\n
$$
C = C_{saida} \cdot \mathbf{a}_{saida}
$$

# **CAPÍTULO 5 - MÉTODOS DE ACELERAÇÃO DE RAY CASTING**

*Descrever os principais esquemas de aceleração do algoritmo de ray casting para imagens médicas e propor uma otimização utilizando técnicas de multiresolução.*

Conforme vimos no capítulo anterior, o algoritmo de *ray casting* produz imagens de muito boa qualidade, é capaz de manipular transparência e de tratar de iluminação. No entanto, ele é lento, não sendo capaz de produzir imagens em tempos interativos, o que é requerido para muitas aplicações. Por isso é necessário que busquemos técnicas que façam com que o algoritmo se torne mais rápido.

### *5.1 - Poligon Assisted Ray Casting*

Existem algumas maneiras de otimizar este algoritmo. Uma otimização proposta no sistema VolVis [ASK92] chama-se PARC *(Poligon Assisted Ray Casting*). O algoritmo de PARC consiste em montar um poliedro limitante aos dados relevantes, isto é, dados não transparentes (Figura 13). Este poliedro é montado interativamente pelo usuário. Para se fazer a visualização, o algoritmo é modificado para ter como valores para t<sub>próximo</sub> e t<sub>distante</sub> os valores da

interseção do raio com o poliedro. A interseção do raio com o poliedro pode ser facilmente calculada utilizando o *z-buffer* de algum sistema gráfico ou o algoritmo descrito em [Gla89]. O PARC permite que se evite percorrer áreas transparentes do volume que não contribuem para a integração da cor final. Quanto mais apertado for o volume limitante ao redor da área de interesse, mais rápido funcionará o *ray casting*, no entanto quanto mais faces utilizarmos para limitar o volume mais lenta será a interseção entre o raio e o volume limitante, cuja complexidade no pior caso é O(f), onde f é o número de faces.

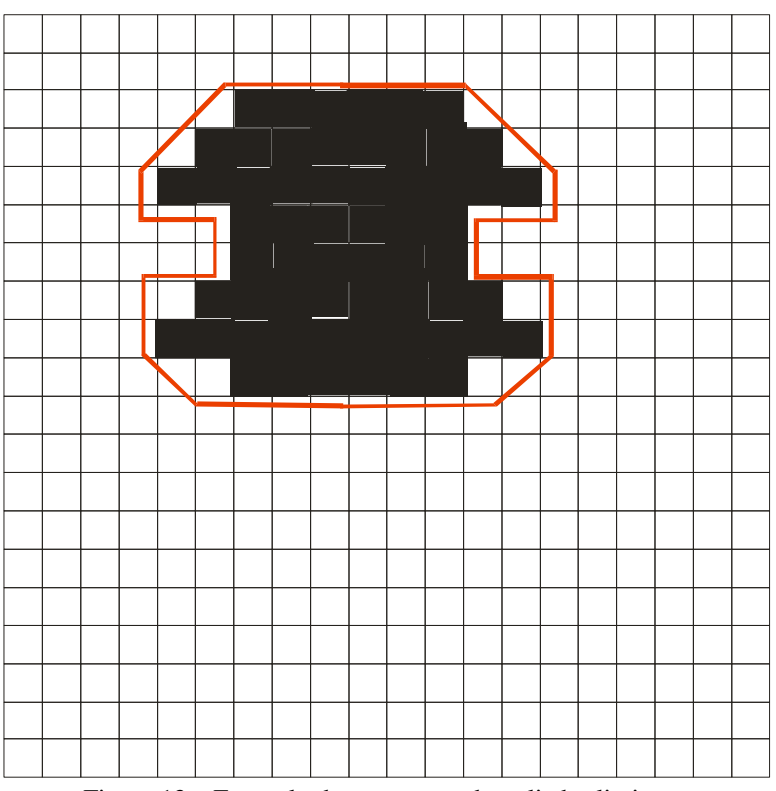

Figura 13 – Exemplo de montagem do poliedro limitante

### *5.2 - Aceleração por Octree*

Levoy [Lev90] mostrou um algoritmo baseado no percorrimento de *octrees* que faz com que as regiões vazias do espaço sejam percorridas de maneira eficiente.

O algoritmo se baseia na construção de uma *octree* do volume de dados indicando as áreas vazias e as áreas que possuem alguma informação relevante para ser integrada.

O percorrimento do volume de dados é feito a partir do nível mais alto da árvore de busca e, quando se encontra um *voxel* com informações relevantes, se desce um nível na árvore de busca até chegar ao dado real, que está nas folhas da árvore.

Ao se atingirem as folhas, os dados são integrados até que se encontrem dados vazios novamente e então sobe-se na árvore.

### *5.2 - Ray Aceleration by Distance Coding*

Outro algoritmo proposto por [Zui95] chama-se RADC (*Ray Aceleration by Distance Coding*). Este algoritmo faz com que o raio percorra os espaços que não contribuem para a cor final do *pixel* de uma maneira muito eficiente, utilizando para isto uma estrutura de dados auxiliar que armazena para cada *voxel* do volume de dados a distância deste *voxel* ao *voxel* que contém informações relevantes que esteja mais próximo.

Na Figura 14 mostramos uma fatia de um volume de dados e na Figura 15 a sua transformada de distância convertida para tons de cinza.

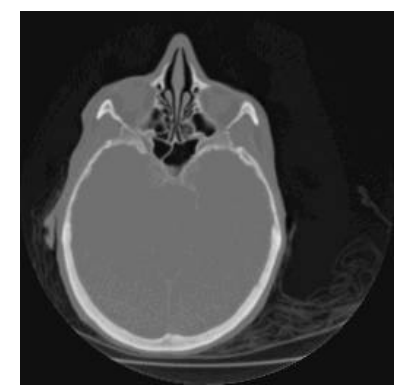

Figura 14 - Fatia de um volume de dados

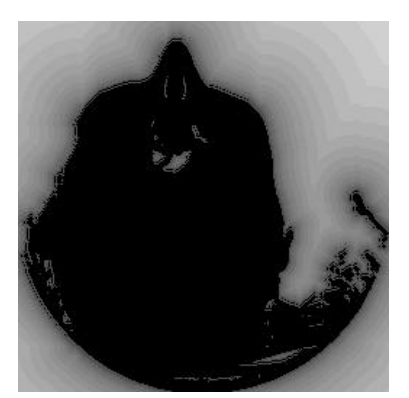

Figura 15 - Transformada de distância

A utilização da transformada de distância dentro do algoritmo de *ray casting* é feita aplicando-se o fato de que para um dado *voxel* sabemos a que distância d se encontra o *voxel* com dados relevantes mais próximo e, portanto, podemos incrementar o raio de d unidades passando somente por área vazias.

Apresentaremos a seguir um algoritmo e uma estrutura de dados para acelerar o *ray casting* fazendo com que o primeiro *voxel* que contribuirá para o valor da cor do raio seja encontrado em um tempo O(log n).

### *5.3 - Algoritmo da Transparência em Multiresolução*

Muitos volumes de dados, principalmente os dados médicos, possuem uma importante característica, que é a de apresentar os dados relevantes rodeados por dados transparentes. A Figura 16 mostra uma fatia de um dado volumétrico tomográfico que exemplifica esta idéia.

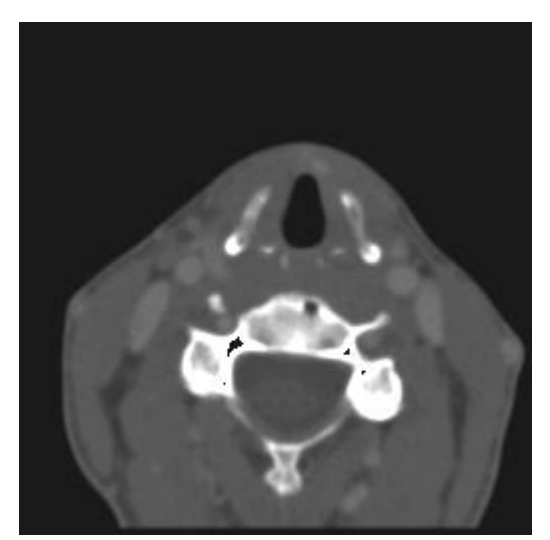

Figura 16 - Fatia de dado tomográfico do pescoço.

A fatia da Figura 16 é parte de um conjunto de dados de resolução 256x256x113 obtido através de uma tomografia computadorizada de todo o pescoço.

Na Figura 17 e na Figura 19 apresentamos um histograma do número de raios que integram um determinado percentual de *voxels* não transparentes na geração de uma imagem 256x256 (Figura 18 e Figura 20, respectivamente).

Podemos perceber que muitos raios gastam muito tempo percorrendo regiões do volume de dados que não irão contribuir para a cor final da imagem. No exemplo do volume citado, apenas 36% dos *voxels* percorridos contribuem para o cálculo da cor final da imagem. Para cada raio a quantidade de *voxels* percorridos que contribuem para a cor final da imagem dividido pelo número total de *voxels* percorridos é em média 92% no volume de dados da Figura 16.

A idéia do algoritmo de transparência em multiresolução é construir um algoritmo e uma estrutura de dados que em tempo O(log n), onde n é o número de *voxels* transparentes a serem percorridos, possa determinar qual o primeiro *voxel* candidato a contribuir para a cor do *pixel* que está sendo amostrado.

Percentual Raios

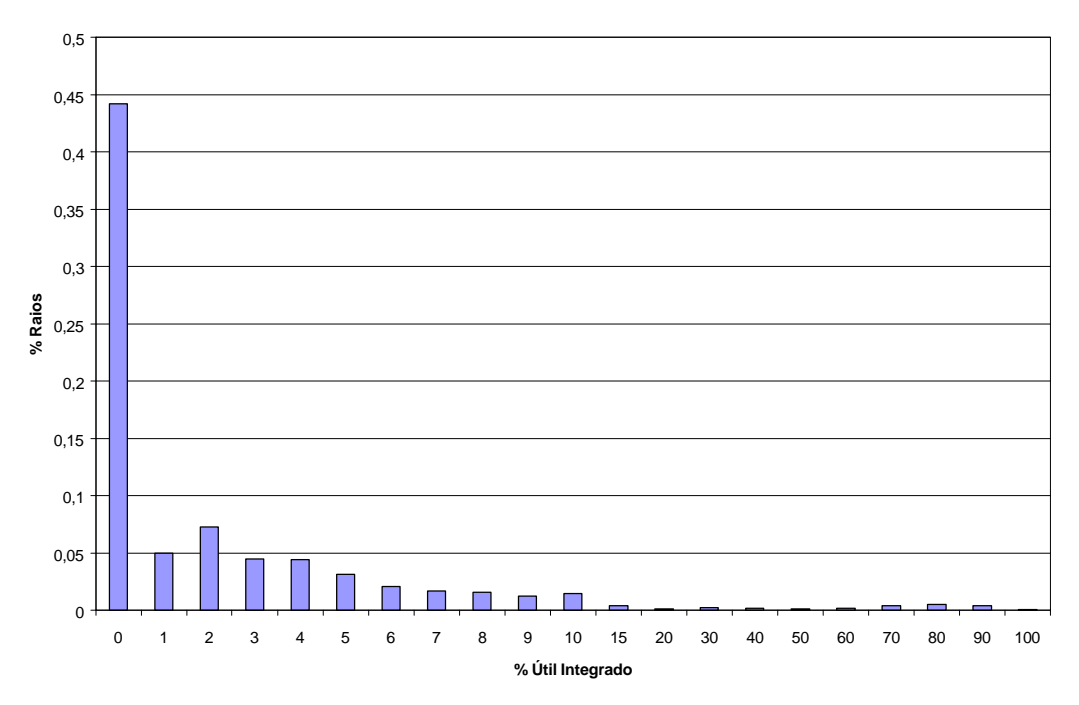

Figura 17 - Histograma do número de raios que percorrem uma determinada quantidade de *voxels* vazios

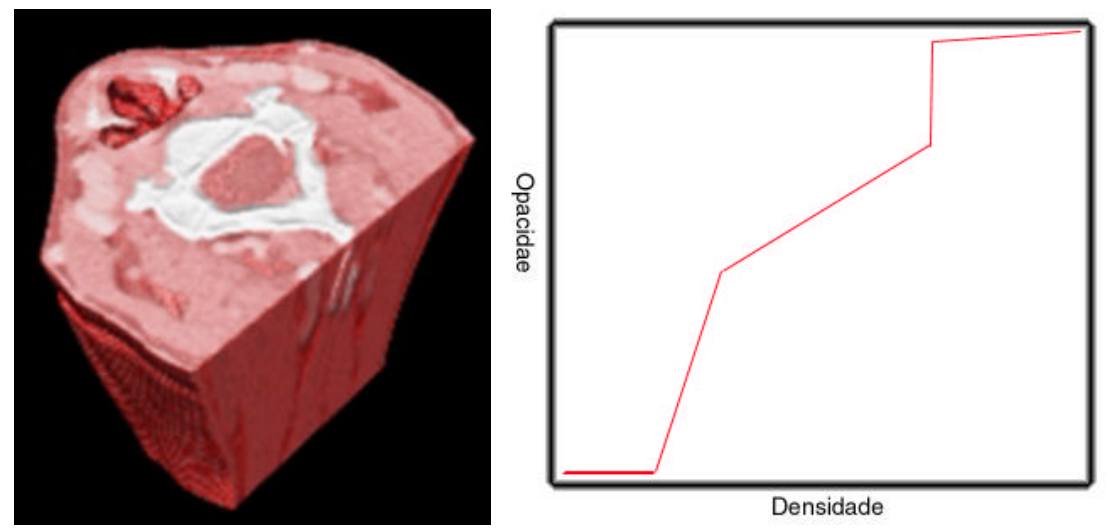

Figura 18 –Imagem e função de transferência correspondentes ao histograma da Figura 17

#### **Percentual Raios**

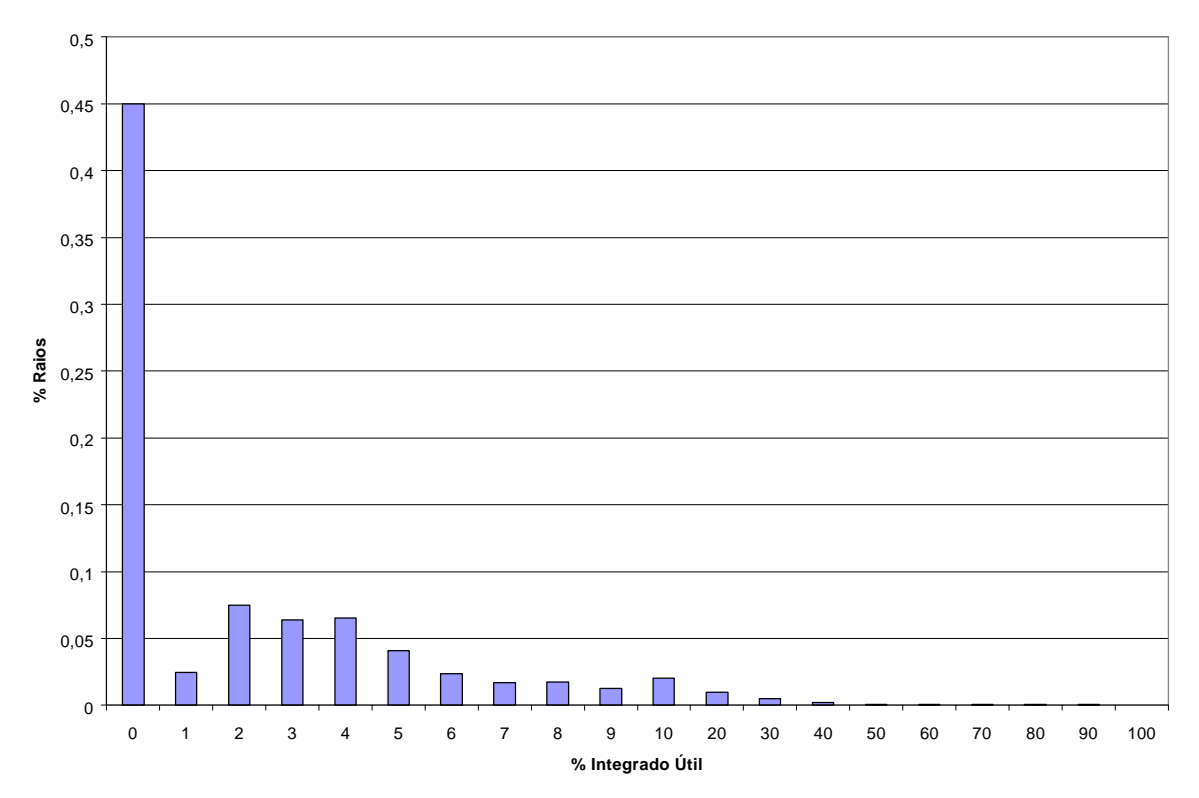

Figura 19 - Histograma do número de raios que percorrem uma determinada quantidade de *voxels* vazios

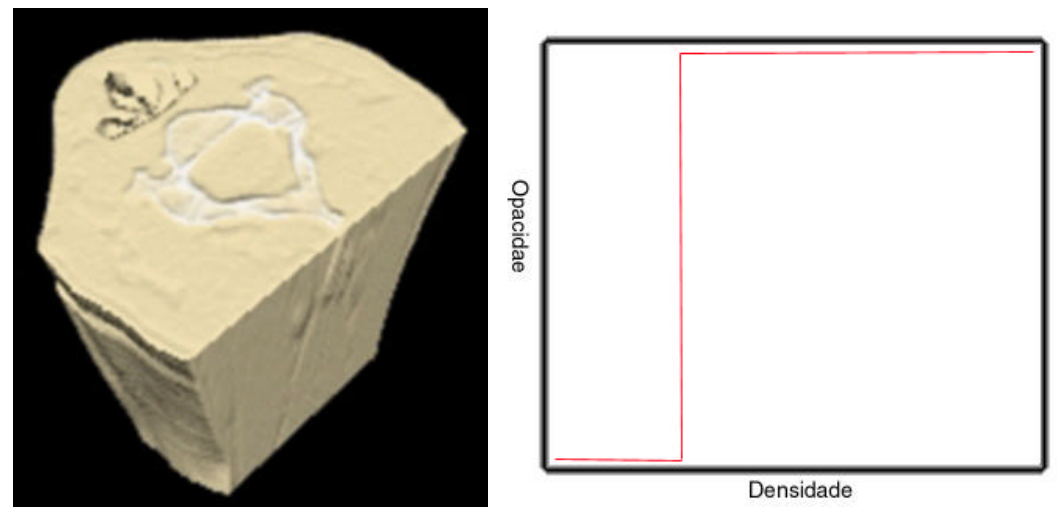

Figura 20 - Imagem e função de transferência correspondentes ao histograma da Figura 19

### **5.3.1 - A estrutura de dados utilizada**

Para evitar a introdução de *voxels* transparentes no caminhamento de um raio, propomos aqui a utilização de uma estrutura de dados que armazena a parte transparente do volume em uma estrutura *multiresolução* armazenada em um *array* de *bits*. Esta estrutura tem a mesma finalidade que a utilizada por *Levoy* [Lev90] para o seu algoritmo de *octree*.

Dado um volume de dados  $V_0(x,y,z)$  de dimensões  $n x x n y x n z$ , constrói-se um novo volume de dados binário V1(x,y,z) de dimensões (*nx/*2)x(*ny*/2)x(*nz*/2) utilizando a seguinte relação:

- $V_1 (x,y,z) = 1$  se a opacidade de qualquer um dos 8 *voxels*  $V_0(2x+dx, 2y+dy, 2z+dz)$ for maior que o *Valor\_Transparente*, onde dx, dy e dz podem ser iguais a 0 ou 1.
- $V_1 (x,y,z) = 0$  caso contrário.

A partir deste volume  $V_1$  podemos construir  $V_2$ ,  $V_3$ , ...  $V_n$  utilizando uma relação análoga à indicada. Um *voxel* v em Vi assumirá o valor 1 se pelo menos um dos oito *voxels* correspondentes a v em Vi-1 tiver valor 1 e assumirá o valor 0 se os oito *voxels* correspondentes a v em  $V_{i-1}$  tiverem valor 0.

O número máximo de níveis, m, na estrutura utilizada é log<sub>2</sub>(MIN(*nx, ny, nz*)). No armazenamento dos volumes auxiliares  $V_1$ ,  $V_2$ , ...,  $V_m$  podemos levar em conta que estamos armazenando números binários para cada *voxel* e, assim, oito *voxels* podem ser armazenados em um *byte*. Supondo que cada *voxel* do volume original esteja armazenado em um *byte* e que as dimensões do volume sejam  $2^m \times 2^m \times 2^m$ , os m volumes auxiliares ocupariam, em *bytes*:

$$
\frac{m^3}{8 \times 8} \left( 1 + \frac{1}{8^1} + \frac{1}{8^2} + \dots + \frac{1}{8^m} \right) \le \frac{m^3}{64} \left( \frac{1}{1 - \frac{1}{8}} \right) = \frac{m^3}{56}
$$

Logo, ao contrário do que ocorre com a *octree* proposta por Levoy*,* o espaço gasto na montagem da estrutura de dados auxiliar é muito menor que o espaço gasto com o volume original.

No algoritmo de *ray casting*, a porção do raio que entra no volume limitante do volume de dados é computada utilizando-se uma interseção entre raio-caixa clássica [KK86]. Este

segmento de linha é determinado pela distância do ponto de entrada, *tn,* para o ponto de saída, *tf,* como ilustra a Figura 21.

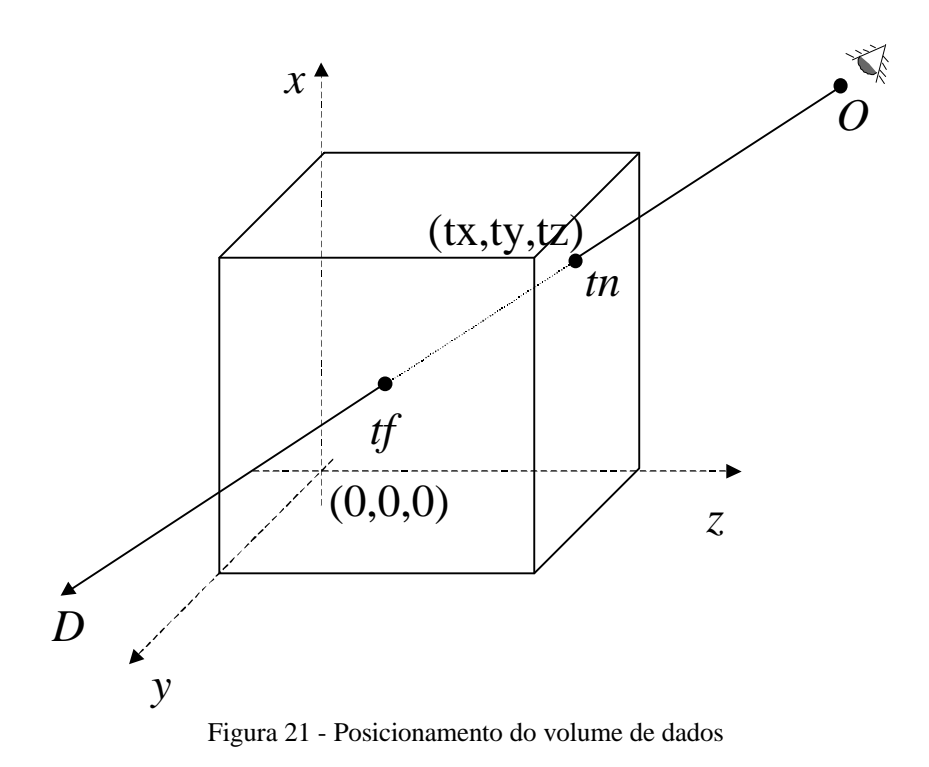

Este segmento de linha normalmente é dividido em intervalos iguais produzindo o seguinte número de passos, *nsteps*:

nsteps = 
$$
(tf - tn) \cdot MAX(nx, ny, nz)
$$

Esta discretização procura garantir que os *voxels* interceptados sejam amostrados pelo menos uma vez.

### **5.3.2 - Descrição do algoritmo**

Com esta discretização, o loop interior do *ray casting* pode ser escrito da seguinte forma [Watt 92]:

```
Raycast (O, D)
     tn, tf = RayBoxIntersection(O, D, unit_cube)
     if (tn < tf) P0 = O + tn * D;
         P1 = O + tf * D;
        nsteps = (tf-tn) * MAX (nx, ny, nz) DP = (P1 – P0)/(nsteps-1)
        for k = (0 \dots nsteps-1)ix = PO.x * nxiy = P0.y * ny
          iz = P0.z * nz
          read_voxel_value (ix,iy,iz)
          integrate (color, opacity)
          if (opacity ≥ limit)
               break
          else
               P0 = P0 + DP
          endif
         endfor
         return integrated_color
     else
         return background_color
     endif
end
```
Algoritmo 2 - Algoritmo de *ray casting* para *volume rendering*

A estrutura auxiliar de volumes binários pode ser usada no algoritmo acima para encontrar o primeiro valor de k para o qual a integração deve ser feita. Cada nível da estrutura fornece um valor de k que será refinado pelo nível abaixo até chegarmos ao nível zero, onde estamos com o dado real.

A Figura 22 ilustra como os raios percorrem os diferentes volumes. Para cada nível i, procuramos o primeiro *voxel* com informação relevante ki, utilizando como valor inicial o valor  $k_{i+1}$  obtido no nível superior. Note que cada nível possui uma resolução diferente. O modo de converter  $k_{i+1}$  para  $k_i$  é dado por,  $k_i = 2k_{i+1}$ , conforme ilustra a Figura 23.

A transformação básica do algoritmo 1 consiste em substituir a linha

$$
for k = (0 ... nsteps-1)
$$

por:

```
first=GuessFirstUsefulVoxel(tn,tf,P0,P1,nsteps);
 if (first<0)
     return background_color
P0 = P0 + first * DP
for k = (first \dots nsteps-1)
```
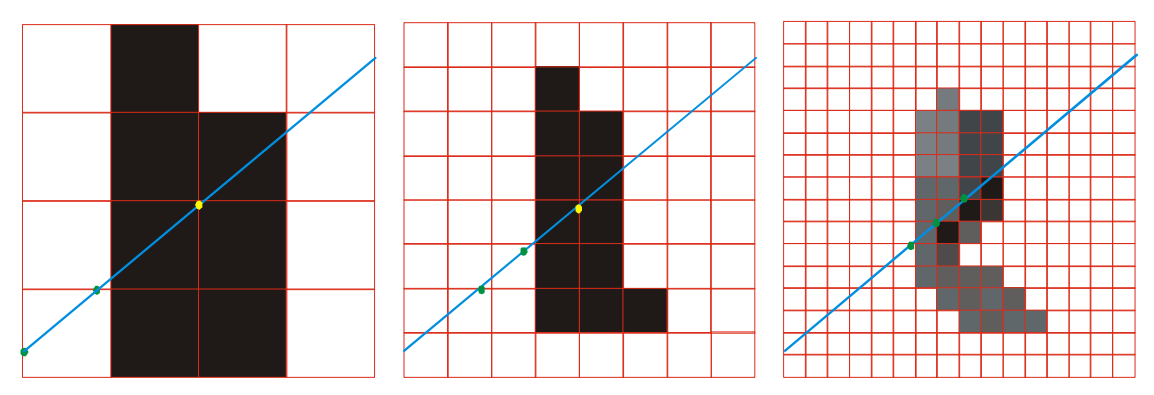

Figura 22 - *Ray casting* utilizando a árvore de transparências para otimizar o primeiro ponto de amostra

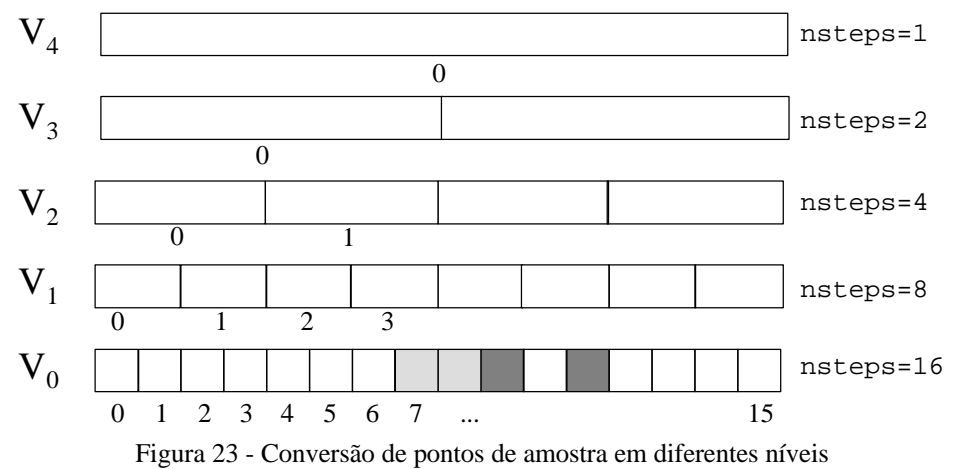

Devemos notar que o nível da primeira chamada de *GuessFirstUsefulVoxel* depende do número de passos que o raio tem no volume original (nível 0). Se um raio tem somente 16 passos, como ilustra a Figura 23, o nível mais alto só pode ser o 4, ou  $log_2(16)$ .

O algoritmo para calcular o primeiro *voxel* que contribui para o raio pode ser descrito

como:

```
GuessFirstUsefulVoxel(tn, tf, P0, P1, nsteps)
     top level = \lfloor \log_2(nsteps) \rfloornsteps = nsteps/2^top_level
     k=0for level = (top\_level ... 1) k = FirstVoxelInLevel(level, tn, tf, P0, P1, 2*k, nsteps)
         if (k<0) return (-1)
         nsteps = 2*nsteps
     end
     return (2*k)
```
#### **end**

Algoritmo 3 - Cálculo do primeiro *voxel* não transparente no raio *P0 P1*

```
FirstVoxelInLevel (level, tn, tf, P0, P1, first, nsteps)
    DP = (P1 – P0)/nsteps
    P0 = P0 + first * DP
     for k = (first .. nsteps)
          ix = P0.x * nx
          iv = PO.y * nyiz = P0.z * nz
     if V(level,ix,iy,iz) equal 1
                return k
           else
               P0 = P0 + DP
     end
     return (-1)
end
```
Algoritmo 4 - Como a busca é feita em cada nível

### **5.3.3 - Resultados Obtidos**

A implementação do algoritmo de transparências em multiresolução foi feita utilizando programação orientada a objetos em C++. Os tempos obtidos foram medidos num *Pentium* 400 com 256MB de RAM e *WindowsNT*, e a resolução da imagem gerada foi 256x256.

A Figura 24, a Figura 25 e a Figura 26 mostram as imagens geradas com cada um dos volumes de dados nos nossos testes. O volume de dados *Head* é uma TC da cabeça. O volume dados *Brain* é uma TC da cabeça com parte do osso removida para mostrar o cérebro. O volume de dados *Carótidas* é uma RM angiográfica das artérias carótidas.

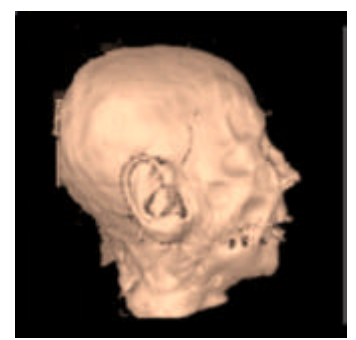

Figura 24 - Conjunto de dados Head

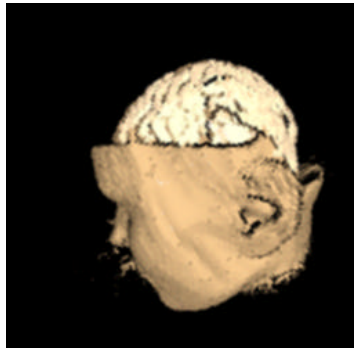

Figura 25 - Conjunto de dados Brain

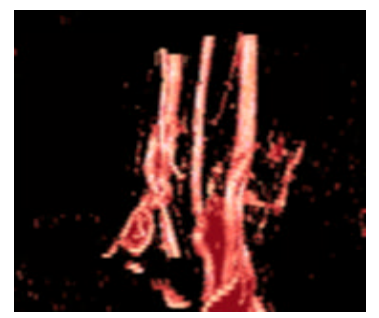

Figura 26 - Conjunto de dados Carótidas

| Volume       | Tamanho     | Tempo Original (seg) | Tempo Otimizado (seg) | Ganho |
|--------------|-------------|----------------------|-----------------------|-------|
| Head         | 256x256x113 |                      | 0.27                  |       |
| <b>Brain</b> | 128x128x82  |                      | 0.36                  | 2,13  |
| Carótidas    | 256x256x50  |                      | 0.32                  | 3,84  |

Tabela 2 - Desempenho do algoritmo da transparência em multiresolução

Os níveis muito altos da estrutura de transparência pouco colaboram no processo de refinamento, como indica o gráfico da Figura 27. Em muitos casos pode ser mais eficiente utilizarmos apenas alguns níveis da estrutura de transparência para determinar o primeiro *voxel* útil. Na Figura 27 mostramos um gráfico do tempo utilizado e do ganho em função do número de níveis.

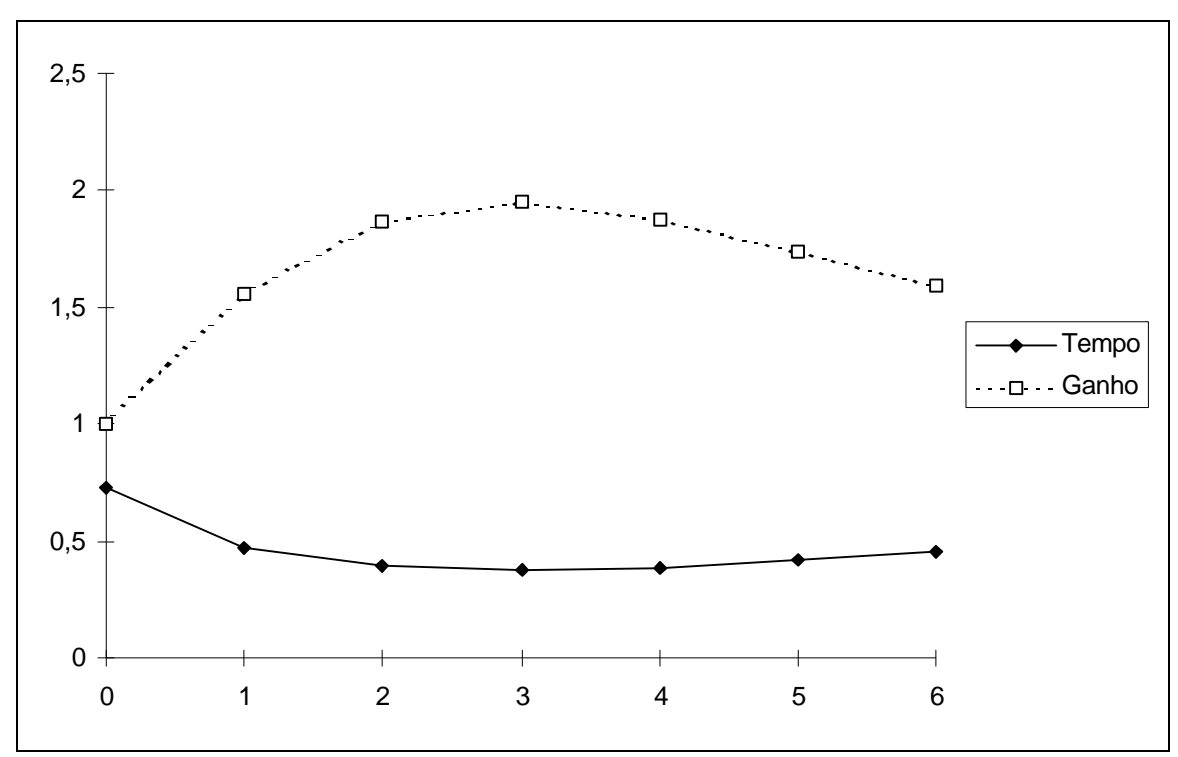

Figura 27 - Desempenho do algoritmo em relação ao número de níveis na estrutura

Como podemos ver, existe um valor ótimo de níveis para um dado volume, que tipicamente é muito menor que o correspondente à *octree* completa.

 Este valor ótimo pode ser encontrado automaticamente calculando-se o tempo necessário para se gerar a mesma imagem com cada nível máximo. O tempo para calcular o melhor nível da estrutura pode ser otimizado medindo-se o tempo para a geração de uma imagem em baixa resolução, como por exemplo 64x64, como podemos ver no Algoritmo 5. Este algoritmo encontra de fato o melhor número de níveis, pois como podemos ver na Figura 29 a razão entre os tempos do algoritmo padrão e do algoritmo otimizado não varia com a resolução da imagem.

```
tmin = INFINITY
for i = (1 \dots MaxLevels) top_level = i
    t = MeasureTime (RendImgAtLowResolution);
    if t < tmin
     best level=i;
end
```
Algoritmo 5 - Como encontrar o melhor nível máximo para a estrutura de transparência

Medindo a eficiência do algoritmo para diferentes tamanhos do volume de dados, obtivemos uma indicação da tendência logarítmica deste algoritmo. A Figura 28 mostra uma comparação entre o algoritmo força-bruta e o nosso algoritmo com volumes de dados de tamanhos variáveis. Todos os tempos foram medidos gerando imagens de 256x256 para os diversos volumes. O gráfico da Figura 28 mostra uma comparação do tempo necessário para gerar a imagem com relação ao tamanho do volume de dados. A linha azul representa o tempo gasto pelo algoritmo tradicional, a linha lilás pelo algoritmo apresentado neste trabalho e a linha amarela pelo algoritmo RADC [Zui95].

Outras variáveis importantes na comparação dos algoritmos são a quantidade de memória utilizada pela estrutura de dados utilizada mais os dados e o tempo de pré-processamento, que é preciso fazer a cada mudança da função de classificação da opacidade. A tabela a seguir mostra estes resultados, para o volume de dados *head*.

| <b>Algoritmo</b> | Pré-processamento | Memória | Aceleração |
|------------------|-------------------|---------|------------|
| Padrão           | $0$ Seg           | 7.4 MB  |            |
| Proposto aqui    | 5 Seg             | 7.8 MB  | 2,11       |
| <b>RADC</b>      | $180$ Seg         | 15 MB   | 2,70       |

Tabela 3 - Comparação de algoritmos de aceleração de *ray casting*

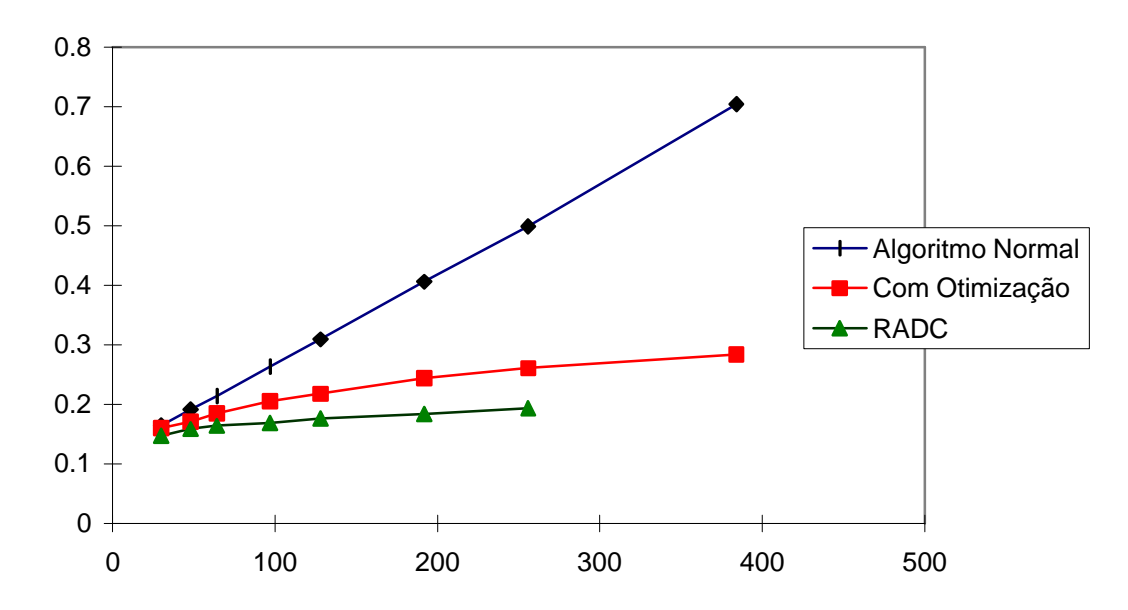

Figura 28 - Comparação dos algoritmos de aceleração de *ray casting* variando o tamanho do volume de dados

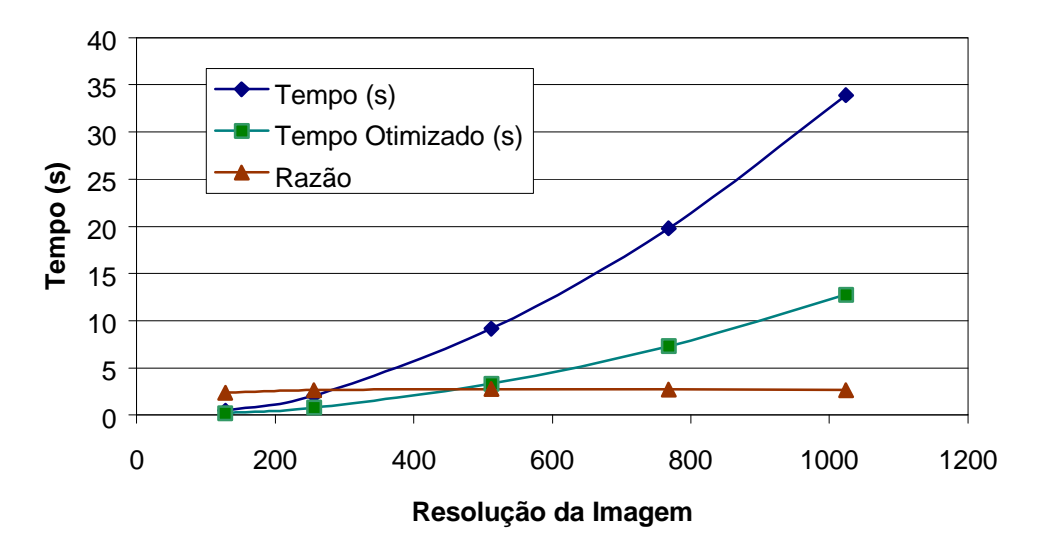

Figura 29 - Comparação dos algoritmos de aceleração de *ray casting* variando o tamanho da imagem gerada

# **CAPÍTULO 6 - IMPLEMENTAÇÃO DE UMA SOLUÇÃO DE EXAME VIRTUAL**

*Produzir um protótipo de exame virtual baseado em visualização volumétrica e mostrar os testes clínicos que foram realizados.*

### *6.1 - Requisitos clínicos*

### **6.1.1 - Confiabilidade**

A implementação de um exame virtual exige que se obtenham resultados com a técnica virtual tão acurados como os obtidos pela técnica invasiva. Um primeiro requisito clínico é avaliar a confiabilidade da técnica apresentada. Para alguns casos de exames virtuais existem estudos medindo a confiabilidade da técnica virtual [AJ97], [SBKD97].

Com relação à literatura disponível sobre projetos de procedimentos endoscópicos virtuais , vemos que há uma necessidade de se definir com maior precisão uma metodologia de validação dos mesmos, em estudos controlados, duplo-cegos e multicêntricos.

Podemos apontar alguns fatores que dificultam este tipo de metodologia para validar os exames virtuais.

As imagens geradas pela visão endoscópica com câmera e a gerada por computação gráfica são visualmente diferentes. As principais razões para isto devem-se ao fato de estarmos utilizando um modelo de iluminação simplificado e de que as imagens geradas por TC e RM fornecem em geral informações morfológicas.

Como exemplo podemos ver, na Figura 30, à esquerda uma imagem de dois pólipos intestinais vista através de uma colonoscopia, e à direita a mesma imagem gerada com uma câmera virtual utilizando o VoxelView™ da Vital Images Inc. Note-se que os pólipos são muito bem visíveis na imagem virtual.

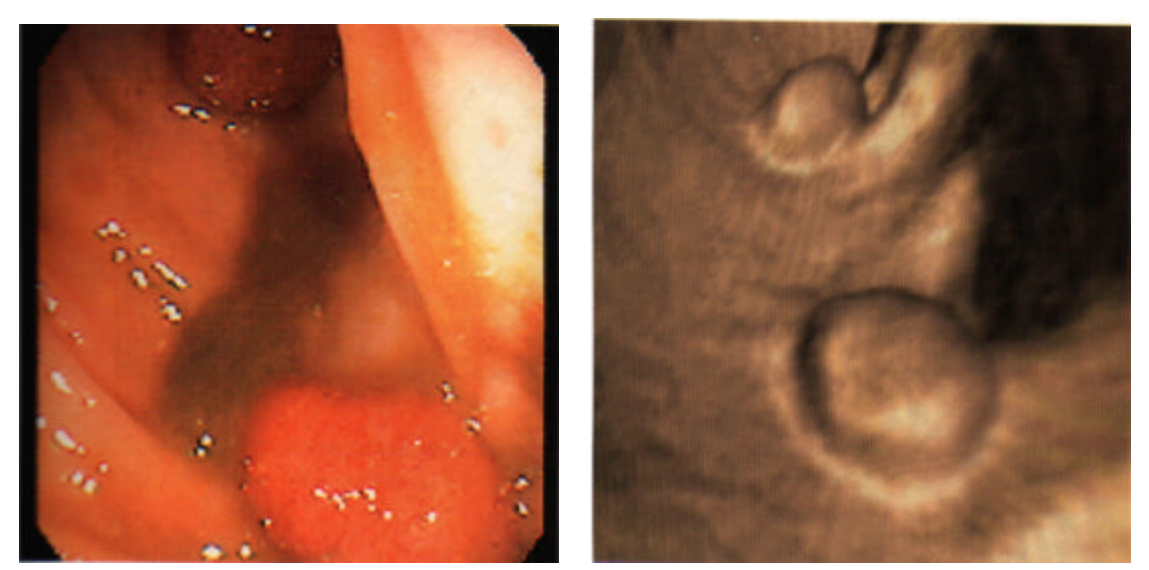

Figura 30 - Comparação de uma imagem de colonoscopia com uma imagem virtual

A dificuldade de se fazer um teste cego é bastante evidente, já que o médico que estivesse avaliando um determinado exame saberia se está trabalhando com um procedimento tradicional ou com um exame virtual e isto poderia introduzir um certo viés na estatística.

Uma boa metodologia seria realizar os exames virtuais em pacientes que já tivessem um laudo emitido baseado num procedimento endoscópico tradicional. O

resultado obtido através do método virtual seria confrontado com o do laudo e teríamos uma forma de medir a taxa de falsos positivos e falsos negativos gerada pelos procedimentos virtuais.

### **6.1.2 - Modo de operação**

Outro requisito essencial para o sucesso da aplicação é o uso de um sistema de interface de fácil aprendizado e que esconda do clínico a maior parte dos problemas referentes aos algoritmos empregados.

Seria equivocado, por exemplo, solicitar ao médico que escolhesse qual o algoritmo de otimização que iria ser utilizado em determinado estudo. Outro procedimento não muito recomendado é exigir que o médico que irá utilizar o *software* para um determinado estudo tenha que escolher a função de transferência adequada.

O uso de protocolos, isto é, esquemas de configuração do *software* definidos para cada tipo de exame, pode ser uma boa solução para o problema. No protocolo é definida a função de transferência e o melhor algoritmo de otimização para o tipo de exame sendo realizado.

#### **6.1.3 - Tempo de geração de imagens**

Outro fator crucial para o emprego de um *software* de exames virtuais é o tempo necessário para se gerar as imagens. Em sistemas convencionais de endoscopia, colonoscopia e broncoscopia temos imagens em tempo real, pois são utilizadas câmeras de vídeo dentro do corpo do paciente. A taxa de geração de imagens é de cerca de 30 quadros por segundo.

Com o uso de sistemas virtuais deveríamos ser capazes de gerar imagens a uma taxa semelhante e com uma resolução igual ou superior à que é obtida pelas câmeras de vídeo utilizadas nos procedimentos normais.

### *6.2 - Limitações da tecnologia computacional atual*

A principal limitação tecnológica da implementação do método de exames virtuais é a falta de velocidade das máquinas para processar os volumes de dados em tempos interativos.

Nos tempos medidos no Capítulo 5 verificamos que para nenhum volume de dados conseguimos um tempo de visualização que atenda à necessidade de 30 quadros por segundo.

Este problema pode ser contornado utilizando estações de trabalho multiprocessadas. Para o algoritmo escolhido verificamos que o uso de mais de um processador acarreta um ganho muito bom no tempo de geração de uma imagem, como podemos ver na Tabela 4.

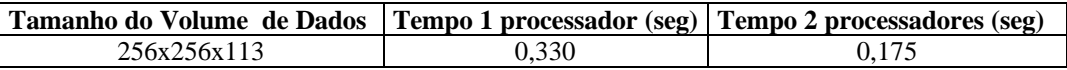

Tabela 4 - Tempo de geração de imagens de acordo com o número de processadores. O *hardware* utilizado na medição do tempo da Tabela 4 foi um dual-Pentium II 333 Mhz

Fazendo uma projeção do desenvolvimento dos processadores para os próximos anos, podemos crer que no final do próximo ano (2000) com um processador de topo de linha será possível executar procedimentos virtuais com uma taxa de quadros por segundo muito maior que a suportada atualmente.

Outra limitação que podemos encontrar está na quantidade de memória utilizada. Em muitos estudos, devido ao grande tamanho do volume de dados, não é possível

utilizar algoritmos de aceleração que empreguem muita memória para produzir suas estruturas auxiliares de dados, como é o caso do RADC. Isto faz com que seja necessário utilizarmos algoritmos de aceleração um pouco mais lentos, como o que apresentamos no Capítulo 5, mas que consomem menos memória.

### *6.3 - Solução implementada*

A solução que implementamos como protótipo para o teste de exames virtuais é baseada em uma biblioteca que construímos, chamada VR\_LIB.

Esta biblioteca foi escrita utilizando técnicas de programação a objetos em C++. É uma biblioteca de uso simples que permite produzir uma aplicação de visualização volumétrica utilizando poucas linhas de código.

Em http://www.tecgraf.puc-rio.br/~ppm/research existe um manual de utilização desta biblioteca e instruções de como obtê-la.

O protótipo construído não tinha como objetivo ser utilizado pela classe médica, mas avaliar algumas técnicas de aceleração de *ray casting*, avaliar um bom esquema de manipulação de volumes de dados e de navegação dentro dos mesmos [Oli99], verificar que degradação na qualidade da imagem é aceitável em troca de uma taxa de quadros por segundo mais elevada e construir uma interface padrão para a construção de curvas de função de transferência.

Com o protótipo utilizado foram feitas algumas imagens para mostrar o potencial do uso de exames clínicos. Alguns dados obtidos foram do LABS Exames Complementares<sup>1</sup> através de TC e RM.

 $\overline{a}$ 

<sup>&</sup>lt;sup>1</sup> Laboratório de exames complementares no Rio de Janeiro.

### *6.4 - Imagens clínicas*

O primeiro caso é um paciente com uma estenose na artéria renal. Os dados foram obtidos por ressonância magnética com o uso de contraste.

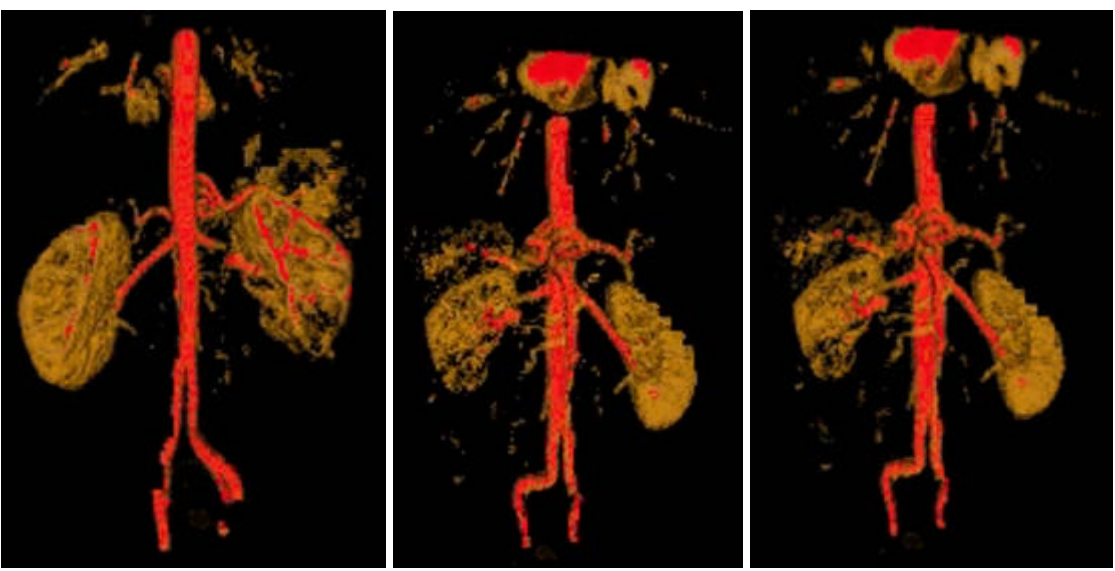

Figura 31 - Reconstrução de angiografia por ressonância magnética

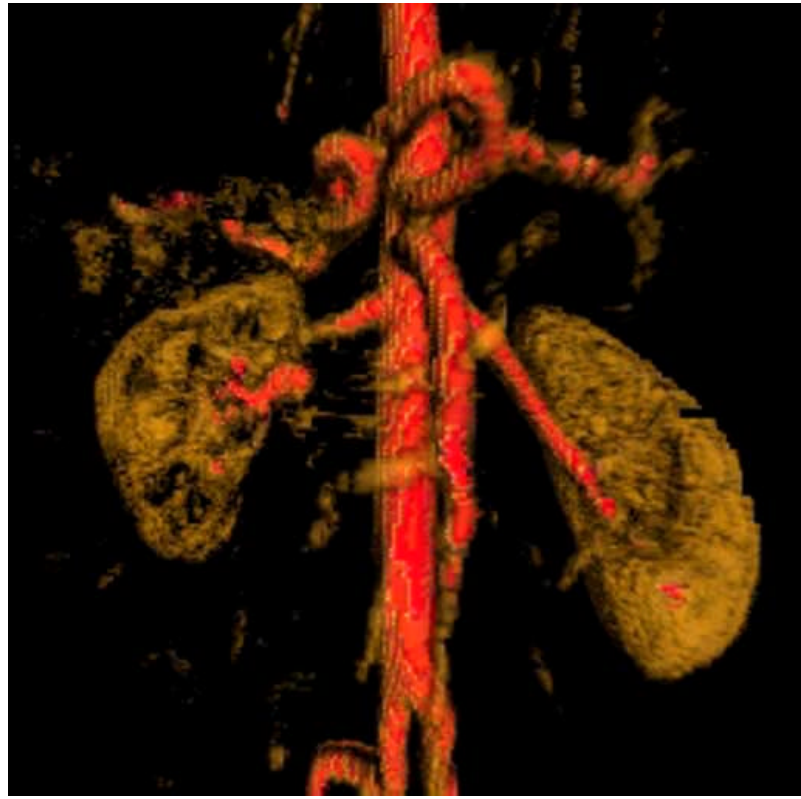

Figura 32 - Vista mais próxima de uma angioressonância

Neste segundo caso temos uma seqüência de imagens da traquéia obtidas através de tomografia computadorizada. As imagens originalmente são de um paciente que não possui nenhum tumor traqueal. Artificialmente incluímos em algumas fatias tomográficas contíguas uma pequena lesão, que está indicada pela seta vermelha na Figura 33. Na Figura 34 vemos uma vista endoscópica da traquéia com as setas brancas mostrando a lesão.

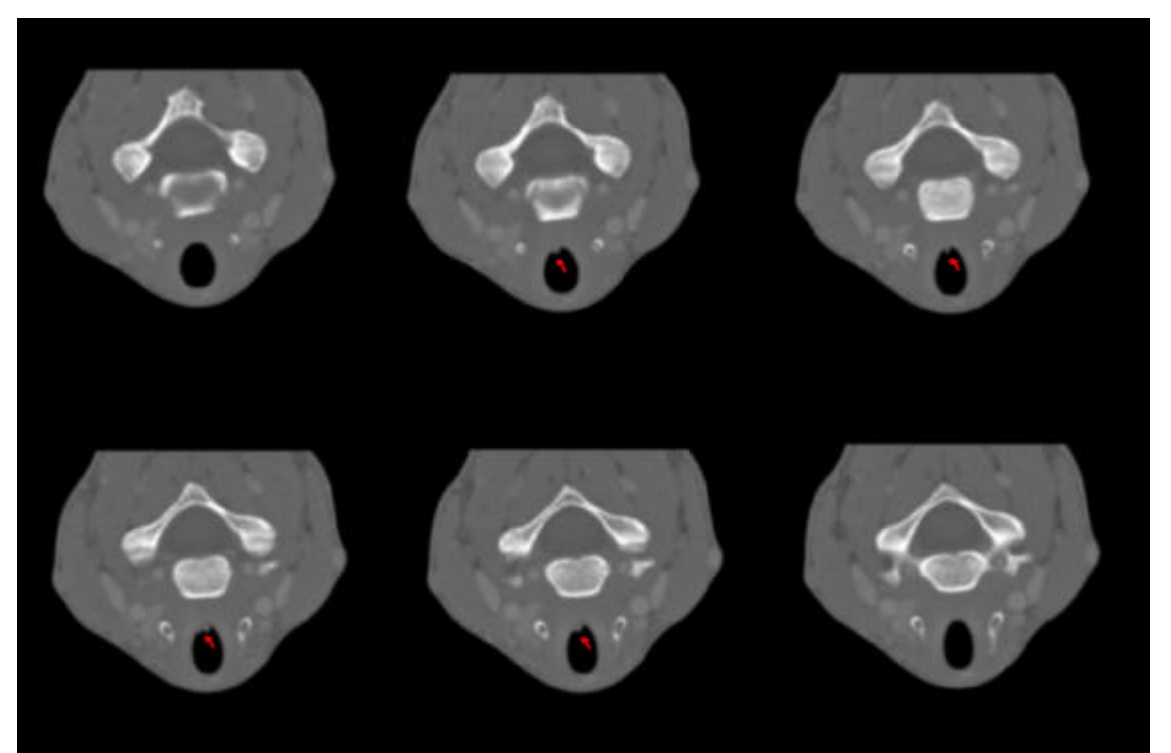

Figura 33 - Imagens utilizadas para navegação na traquéia

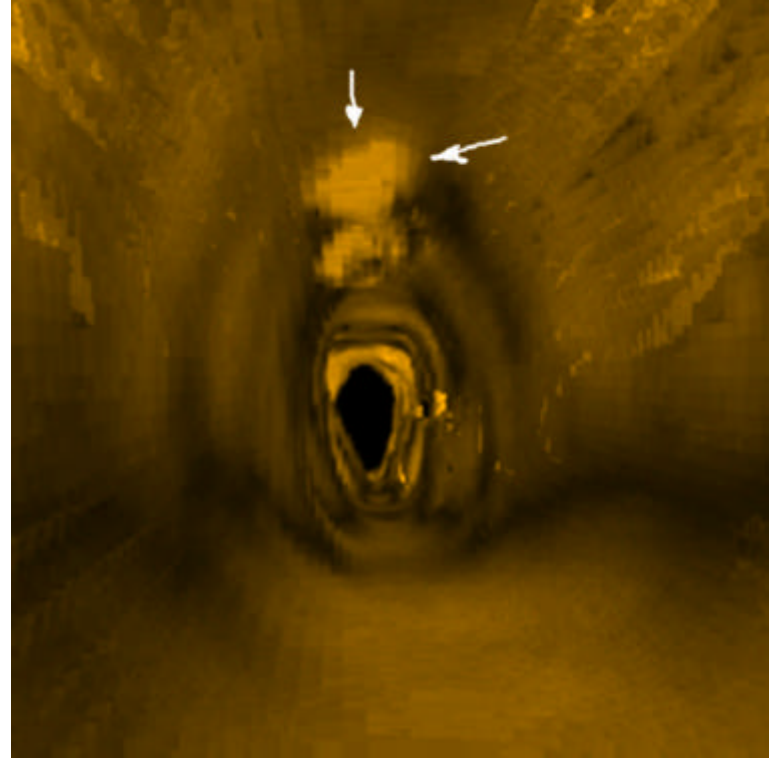

Figura 34 - Vista endoscópica da traquéia indicando uma lesão

Neste terceiro caso temos uma seqüência de imagens do tóxax obtidas através de tomografia computadorizada. As imagens originalmente são de um paciente que aspirou um osso. Podemos ver a seguir uma vista do interior da árvore brônquica.

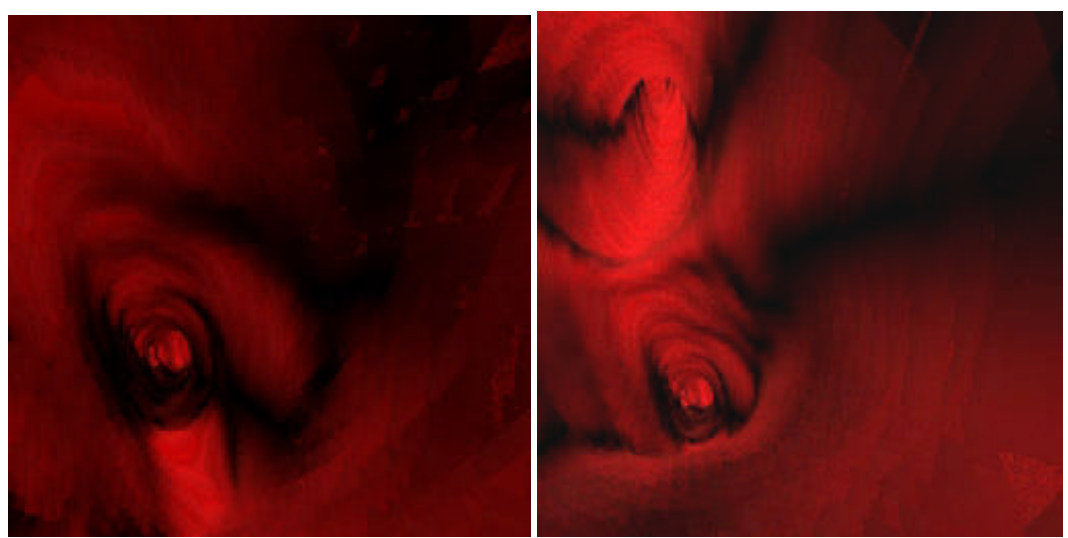

Figura 35 - Vista da broncoscopia

## **CAPÍTULO 7 - CONCLUSÕES E PROPOSTA DE TRABALHOS FUTUROS**

*Apresentar conclusões baseadas nos testes clínicos realizados e sugerir possíveis linhas de pesquisa relacionadas ao tema estudado.*

O estudo das técnicas de exames virtuais nos leva a concluir que este tipo de procedimento está se tornando utilizável para o diagnóstico endoscópico não invasivo. Os principais requisitos para o seu uso operacional são uma melhor avaliação comparativa dos exames endoscópicos tradicionais e dos exames endoscópicos virtuais utilizando testes cegos e um aumento na taxa de quadros gerados por segundo quando temos muitas fatias no dado obtido por CT ou RM.

Apresentamos um algoritmo destinado a otimizar o *ray casting* para a visualização volumétrica de dados médicos. Este algoritmo é especialmente adequado para esta classe de dados, em que os dados relevantes estão cercados por dados transparentes. Com relação ao algoritmo que apresentamos podemos concluir:

Pelo fato de termos uma varredura das áreas vazias em tempo O(log n), obteremos melhores resultados em volumes que apresentarem uma relação baixa de *voxels* integrados/*voxels* vazios.

O algoritmo RADC possui um desempenho superior ao algoritmo que apresentamos nesta tese, no entanto a estrutura de dados utilizada para armazenar a transformada de distância e o tempo utilizado no cálculo da estrutura auxiliar são um fator em contra desse algoritmo, principalmente em volumes de dados muito grandes, fazendo com que seja inferior até mesmo ao algoritmo não otimizado por causa do alto número de faltas de página que ele gera. Para tamanhos de memória que comportam o volume de dados e a estrutura auxiliar, este algoritmo se mostra um dos mais eficazes para acelerar o *ray casting.*

### *7.1 - Trabalhos futuros*

A continuação deste trabalho pode ser dividida em duas partes. A primeira seria o desenvolvimento de um protocolo para testar a técnica de exames virtuais comparando-os com os exames baseados em endoscopia tradicional. Para isso seria necessário selecionar um certo número de pacientes com um laudo estabelecido por meio de exames tradicionais e procurar verificar se o clínico consegue obter os mesmos resultados com a técnica virtual.

Outra possível contribuição é melhorar o modo de coloração na visualização levando em conta o fato de que a coloração das mucosas é dependente da quantidade de hemoglobina presente no tecido. Esta quantidade pode ser estimada pelo nível de vascularização do tecido.

A segunda continuação para este trabalho é o desenvolvimento de um ambiente que permita a realização de endoscopia virtual utilizando *volume rendering*. Atualmente a maioria das aplicações feitas para endoscopia virtual possui apenas visualização baseada em *surface rendering*, que é uma técnica muito sensível ao ruído no volume de dados de entrada.

Também poder-se-ia desenvolver um novo algoritmo de aceleração para o *ray casting*, combinando algumas das técnicas de aceleração já existentes. Foi implementada uma combinação do algoritmo de otimização que desenvolvemos e o algoritmo RADC, e obtivemos resultados animadores que podem motivar futuras investigações.

A obtenção de meios automáticos de geração de caminho dentro da cavidade sendo examinada é um assunto que vem sendo tema de pesquisa para vários grupos que investigam endoscopia virtual. Apesar de terem sido propostas várias soluções para o problema, quase todas fazem essa geração de forma semi-automática.

## **BIBLIOGRAFIA**

- [AJ97] Ahlquist DA, Johnson CD. "Screening in cyperspace: the next generation."- Gastroenterology 1997;112:2150-2.
- [ASK92] Avila, R. , Sobierajski, L. e Kaufman, A. "Towards a Comprehensive Volume Visualization System", *Visualization'92 Proceedings*, October 1992, 13-20.
- [BRONQUIO] Loyola University Medical Education Network –Tutorial On-line http://www.meddean.luc.edu/lumen/MedEd/medicine/pulmonar/procedur/bro nchd.htm
- [CECIL] Wyngaarden, James Smith, Lloyd "CECIL Tratado de Medicina Interna" - 16<sup>ª</sup> Edição.
- [DH90] David, D. J. , Hemmy, D. C. Cooter, R. D.- "Craniofacial deformities: atlas of three-dimensional reconstruction from tomography "- Springer-Cerlag Nova Iorque.
- [Eddy90] Eddy DM. "Screening for colorectal cancer". Ann Int Med 1990; 113 : 373-384
- [Fer93] Ferrucci JT. Screening for colon cancer: programs of the American College of Radiology. AJR 1993;160:999-1003
- [Gla89] Glassner, Andrew et alli "An Introduction to Ray Tracing", XEROX Press - 1989
- [HJR96] Hara AK, Johnson CD, Reed JE, Ahlquist DA, Nelson H, Ehman RL, et al. "Detection of colorectal polyps by computer tomographic colography: feasibility of a novel technique." - Gastroenterology 1996;110:284-90.
- [HJR97] Hara AK, Johnson CD, Reed JE, Ahlquist DA, Nelson H, Harmsen WS. "Computer tomographic colography (virtual colonoscopy) for polyp detection: early comparison against barium enema." Gastroenterology 1997;112:A575.
- [KK86] Kay, T. L. , Kajiya, J. T. "Ray Tracing Complex Scenes" Computer Graphics, 20 (4), 269-278, (Proc SIGGRAPH'86)
- [Kau97] Kaufmann, Arie *Volume Visualization: Principles and Advances -* SIGGRAPH 97 Course Notes - Advances in Volume Visualization, 188-232
- [Lac95] Lacroute, Philippe. *Fast volume rendering using a shear-warp factorization of the viewing transformation*. Technical Report: CSL-TR-95-678. Computer Sustems Laboratory Departments of Electrical Engineering and Computer Science. Stanford University. September/1995.
- [LC87] Lorensen, W. E. and Cline, H. E., ''Marching Cubes: A High Resolution 3D Surface Construction Algorithm'', *Computer Graphics*, 21, 4 (July 1987), 163-170.
- [LH91] Laur, D. and Hanrahan, P., ''Hierarchical Splatting: A Progressive Refinement Algorithm for Volume Rendering'', *Computer Graphics*, 25, 4 (July 1991), 285-288.

61
- [Lev90] Levoy, M*., ''Efficient Ray Tracing of Volume Data''*, *ACM Transactions on Graphics*, 9, 3, 245-261,(July 1990).
- [Mes83] Meschan, Isadore "Radiologia General Semiótica" Editorial AC, 2<sup>a</sup> Edicão.
- [Mil83] Miller, Otto "Farmacologia clínica e terapêutica" 13ª Edição Ed. Atheneu -Rio de Janeiro.
- [Oli97] Oliveira Jr., Pedro Paulo e Gattass, M. "Detecção de Ativação em Ressonância Nuclear Magnética Funcional do Cérebro" - Anais do X SIBGRAPI - 1997.
- [Oli99] Oliveira Jr., Pedro Paulo de M , Sienkenius, Clarisse de Souza " Interface para manipulação tridimensional de objetos formados por imagens médicas " - Relatório Interno do depto de Informática - PUC-Rio http://www.tecgraf.puc-rio.br/~ppm/documentos/lci .
- [Pho75] Phong, Bui-Thong "Illumination for Computer-generated Pictures", Comm. ACM, 18(6), June 1975
- [PMM96] Patel, Vikas , Vannier, Michael , Marsh, Jeffrey , Lo, Lun-Jou. "Assessing craniofacial surgical simulation" –IEEE Computer Graphics and Applications  $-$  Jan  $96 - n^{\circ}1$  Vol.16.
- [ROCHE] Product Information: Versed(R), midazolam. Roche Laboratories Inc., Nutley, NJ, 1997.
- [SBKD97] Schoenenberger AW, Bauerfeind P, Krestin GP, Debatin JF. "Virtual colonoscopy with magnetic resonance imaging: in vitro evaluation of a new concept"- Gastroenterology 1997;112:1863-70.
- [SBS90] Silverberg E, Boring CE, Squires TS. Cancer Statistics, 1990. CA Cancer J Clin 1990;40:9-26
- [SW98] Ramin Shahidi, Bai Wang,., Alex Norbash., John Adler , Robert Grzeszczuk, - " Volumetric Image Navigation via a Stereotactic Endoscope" - SIGGRAPH'98 Couse Notes.
- [Vin97] Vining DJ. "Virtual colonoscopy". Gastrointest Endosc Clin N Am 1997;7:285-91.
- [VTS95] Vining DJ, Teigen EL, Stelts D, Vanderwenken B, Kopecky KK, Rex D, "Experience with virtual colonoscopy in 20 patients" - Radiology 1995:197(P):514.
- [WS95] Weber, T. Schrack "Echo planar imaging: Principles and Applications", GE Medical Systems, 1995.
- [Wes89] Westover, L., *''Interactive Volume Rendering''*, *Proceedings of the Chapel Hill Workshop on Volume Visualization*, Chapel Hill, NC, 9-16, May 1989.
- [Wes90] Westover, L., *Footprint Evaluation for Volume Rendering*', Computer Graphics (Proc. SIGGRAPH), 24, 4 (August 1990), 144-153.
- [WKHL96] Wong, Stephen , Knowlton, Robert , Hawkins, Randy , Laxer, Kenneth "Multimodal Image Fusion for Noninvasive Epilepsy Surgery Planning" IEEE Computer Graphics and Applications - Jan 1996 - Vol. 16 Num. 1
- [WND97] M. Woo, J. Neider, T. Davis "*OpenGL : Programming Guide* Release  $1.1" - 1997$
- [Yag98a] Yagel, Roni. "*Volume Rendering: Survey*" SIGGRAPH'98 Couse Notes.
- [YK98b] Yagel, Roni. , Kurzion, Yair "*Interactive Space Deformation with Hardware Assisted Rendering*" - SIGGRAPH'98 Couse Notes.
- [ZLMV89] Zonneveld, F. W. , Lobregt, S. , van de Meulen, J. C. H. , Vaandraguer, J. M. - "*Threedimensional imaging in craniofacial surgery*" – World J. Surg 13, pp. 328-342
- [Zui95] Zuilderveld, Karel. *Visualization of Multimodality medical volume data using object oriented methods*. Ph.D. Thesis Computer Science. University of Uthrech, 1995